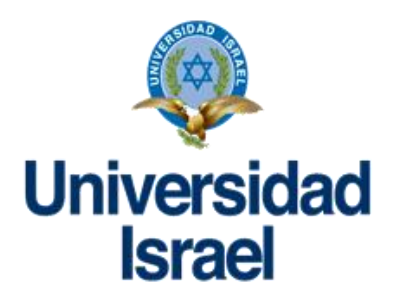

# **UNIVERSIDAD TECNOLÓGICA ISRAEL**

# **ESCUELA DE POSGRADOS**

# **MAESTRÍA EN EDUCACIÓN**

# **MENCIÓN: GESTIÓN DEL APRENDIZAJE MEDIADO POR TIC** *(Aprobado por: RPC-SO-40-No.524-2015-CES)*

# **TRABAJO DE TITULACIÓN EN OPCIÓN AL GRADO DE MAGISTER**

**Título:**

Diseño de Circuitos Electrónicos con uso de Herramientas web 2.0 en el Módulo de Electrotecnia.

## **Línea de Investigación**

Procesos pedagógicos e innovación tecnológica en el ámbito educativo

**Autor/a:**

Ramiro Fernando Mendoza Yaguachi

**Tutor/a:**

PhD. Ernesto Venancio Fernández Rivero

**Quito - Ecuador**

**2019**

#### **Aprobación del tutor**

<span id="page-1-0"></span>Yo, **PhD. Ernesto V. Fernández Rivero** portador de la **C.I: 0151248200** en mi calidad de Tutor del trabajo de investigación titulado: **Diseño de Circuitos Electrónicos con uso de Herramientas Web 2.0 en el módulo De Electrotecnia**. Elaborado por: Lic. Ramiro Fernando Mendoza Yaguachi, con C.I: 171766692-7, estudiante de la Maestría en **Educación Mención Gestión del Aprendizaje Mediado por TIC** de la UNIVERSIDAD TECNOLÓGICA ISRAEL (UISRAEL), para obtener el Título de Magister, me permito declarar que luego de haber orientado, estudiado y revisado la tesis de titulación de grado, la apruebo en todas sus partes.

Quito, marzo del 2020

Fernández Rivero PhD. Ernesto C.I. 0151248200

## **DEDICATORIA**

<span id="page-2-0"></span>Ante todo, agradezco a Dios por darme salud y vida y en cumplir una meta. A mi familia por el apoyo incondicional que me han brindado, en las buenas y en las malas que me permitieron salir adelante gracias por su infinita confianza depositada en cada reto que me he propuesto, sin dudar ni un solo momento de mis capacidades. En continuar preparándome y consolidar esta meta, puedo decir misión cumplida. A ellos dedico este proyecto, por su incondicional apoyo brindado.

Fernando Mendoza

## **AGRADECIMIENTO**

<span id="page-3-0"></span>A mi Dios, ser omnipotente lleno de ternura, bondad y amor, por permitidme despertar cada mañana y ver la luz del día, por darme el conocimiento para llevar a feliz término este significativo trabajo investigativo.

A mis padres por darme el don de la vida, su afecto, sus consejos, su confianza y su infinito amor.

A la Institución Educativa Dr. "Manuel Benjamín Carrión Mora", representado en sus autoridades, docentes y alumnos, por la apertura brindada en la ejecución del presente trabajo.

A mi tutor el Sr. PhD. Ernesto Fernández, por sus certeros comentarios, sus conocimientos, por su paciencia, y amistad brindada, sin las cuales no hubiese sido posible finalizar exitosamente este proyecto.

A todos GRACIAS

#### **Autor:**

Ramiro Fernando Mendoza Yaguachi

#### **RESUMEN**

<span id="page-4-0"></span>El presente estudio tiene como propósito fundamental determinar el diseño de circuitos electrónicos con el uso de herramientas web 2.0 en el módulo de Electrotecnia en los estudiantes de tercero de bachillerato de la Unidad Educativa Dr. "Manuel Benjamín Carrión Mora", con la finalidad de lograr el propósito planteado se buscara plantear la utilización del Software PCB Wizard y Livewire, por medio de un entorno virtual de aprendizaje gestionada por la plataforma Moodle a fin de proporcionar a los beneficiarios la utilización del software, para lograr una visión general. La fundamentación teórica está acorde a los recursos tecnológicos y la enseñanza aprendizaje, desglosados en indicadores que abarcan sus aspectos más importantes. Su investigación es de alcance cuali-cuantitativa, mixta basados en una estrategia metodológica para que se trabaje permanentemente con autoevaluaciones a fin de que los alumnos puedan apreciar por si mismos su nivel de aprendizaje y a la par tomen los correctivos necesarios. Dichos resultados ayudaron a mejorar a la comunidad educativa con el acelerado avance tecnológico en proponer una estructura innovadora para el mejoramiento de los estudiantes.

DESCRIPTORES: Tecnologías de la información y comunicación, enseñanza aprendizaje, recursos didácticos, software pcb wizard livewire .

#### **Author:**

Ramiro Fernando Mendoza Yaguachi

#### **Abstract**

<span id="page-5-0"></span>The purpose of this study is to determine the design of electronic circuits with the use of web 2.0 tools in the Electrotechnical module in third-year high school students of the Dr. Manuel Benjamin Carrion Mora Educational Unit, in order to achieve The proposed purpose will be to consider the use of the PCB Wizard and Livewire Software, through a virtual learning environment managed by the Moodle platform in order to provide the beneficiaries with the use of the software, to achieve an overview. The theoretical foundation is in line with technological resources and teaching learning, broken down into indicators that cover its most important aspects. His research is of qualitative-quantitative scope, mixed based on a methodological strategy to work permanently with self-assessments so that students can appreciate their level of learning and take the necessary corrective measures. These results helped to improve the educational community with the accelerated technological advance in proposing an innovative structure for the improvement of students.

**Key words:** Information and communication technologies, teaching learning, didactic resources, software pcb wizard livewire.

# ÍNDICE GENERAL

<span id="page-6-0"></span>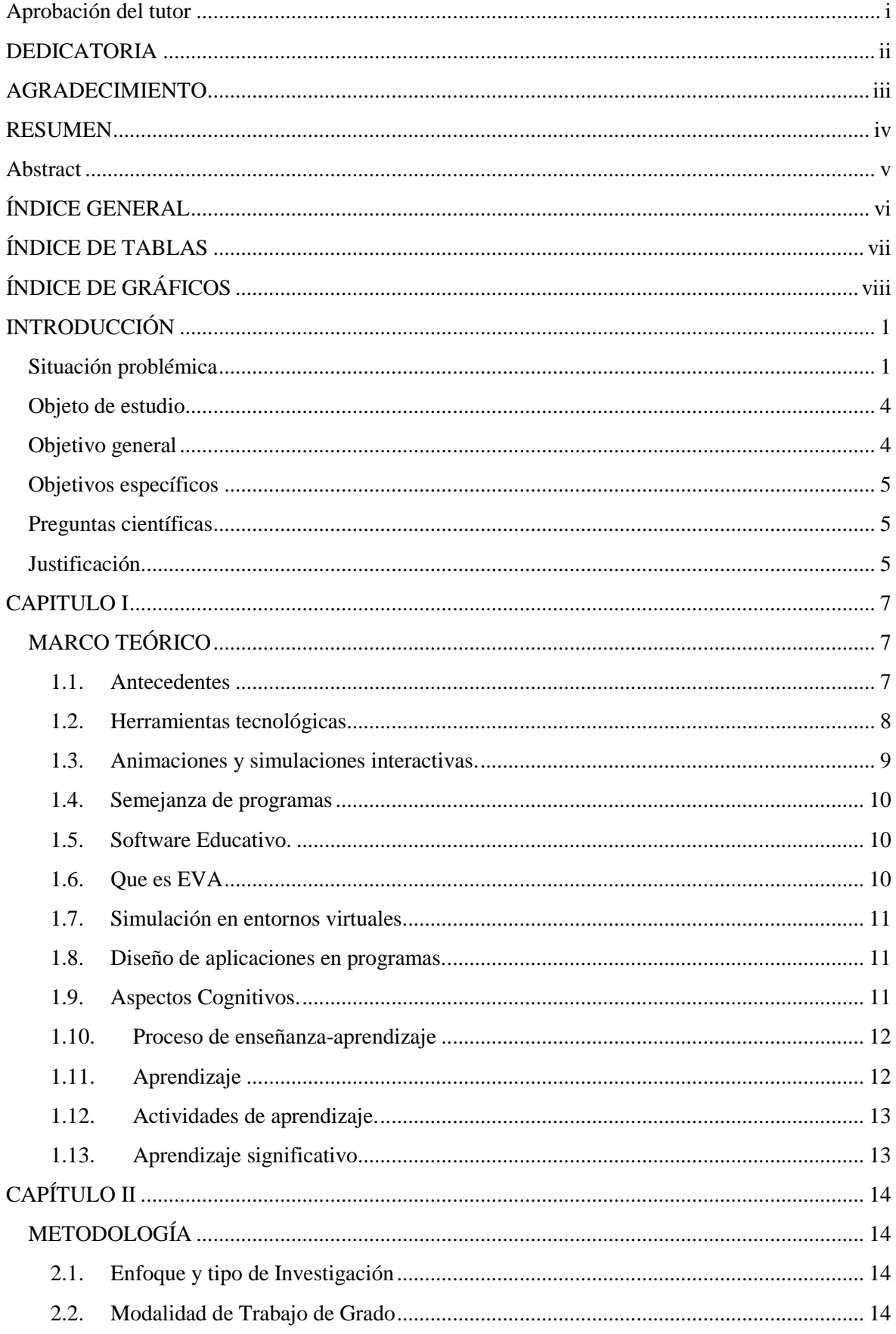

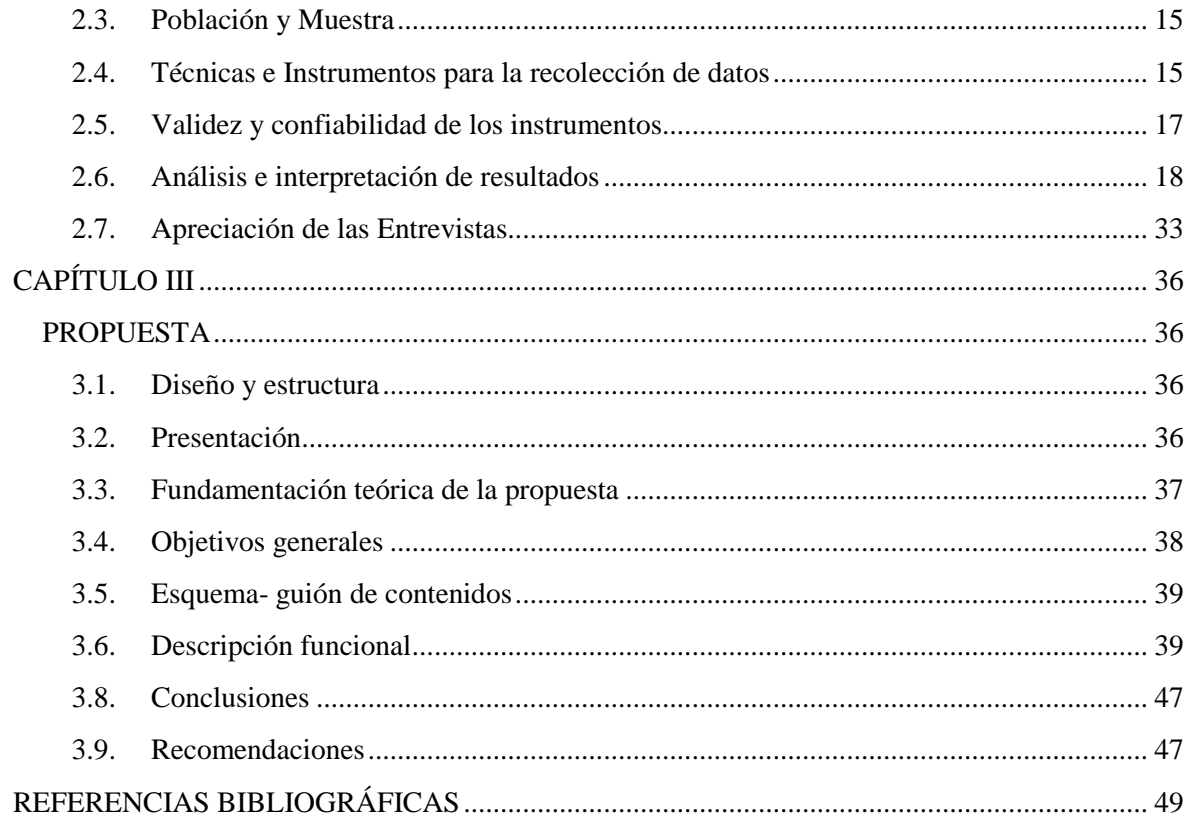

# **ÍNDICE DE TABLAS**

<span id="page-7-0"></span>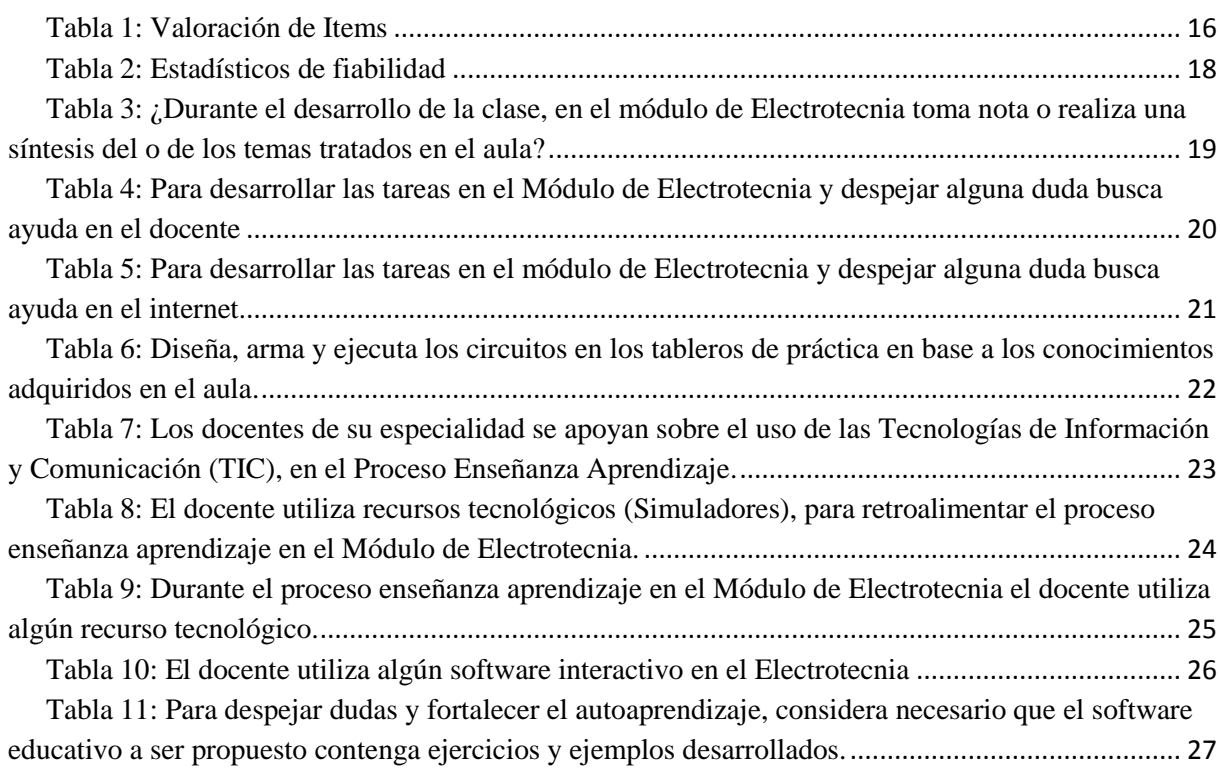

# **ÍNDICE DE GRÁFICOS**

<span id="page-8-0"></span>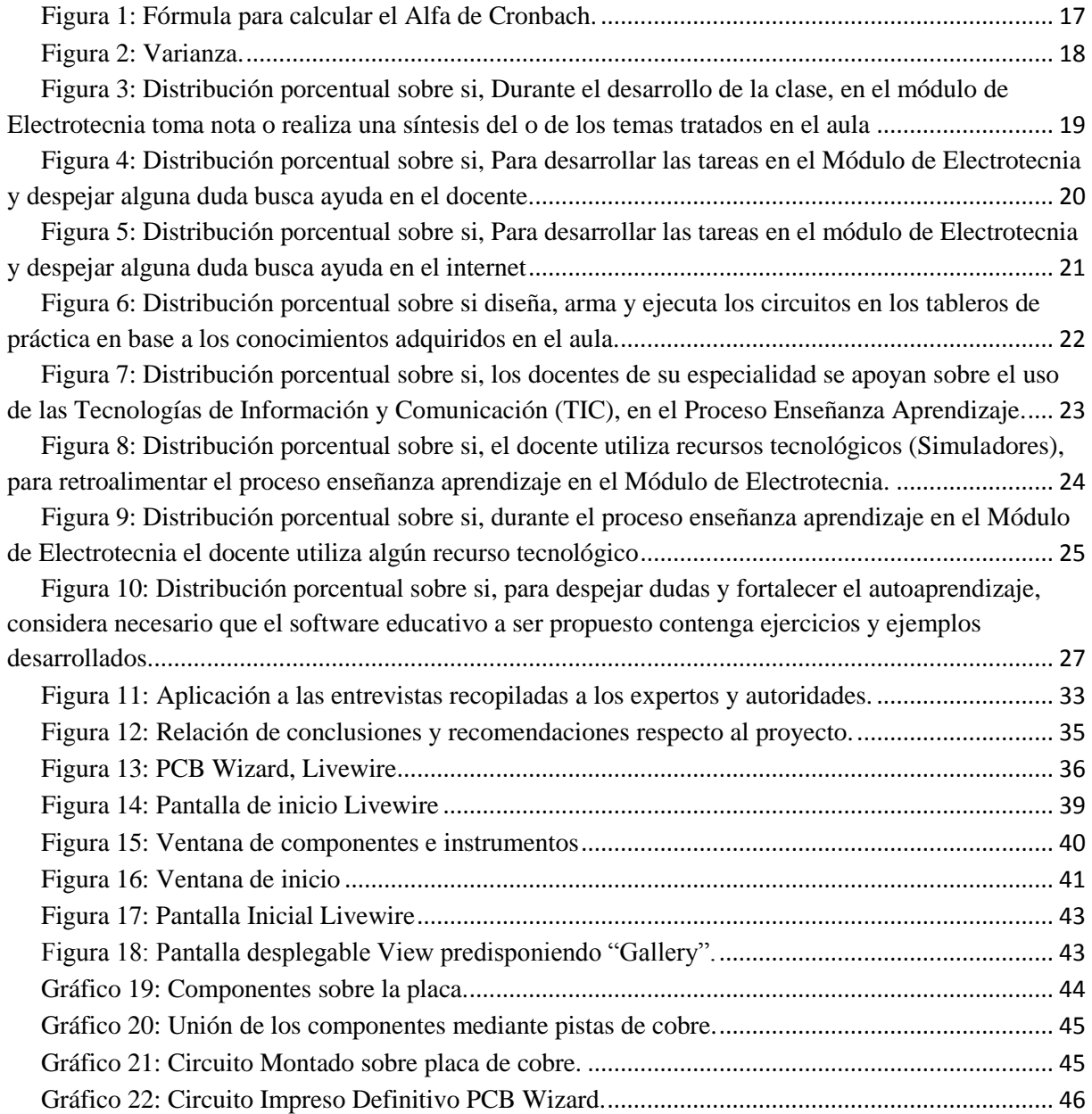

## **INTRODUCCIÓN**

<span id="page-9-0"></span>En la era de las tecnologías de la información los estudiantes en general demuestran dificultades al momento de construir su propio conocimiento, sea cual fuere la asignatura, lo cual repercute en la enseñanza y aprendizaje, el mismo que puede ser atribuible a muchos aspectos como: la metodología aplicada por parte del docente en su clase, el inadecuado uso de los recursos didácticos que contribuyan a la construcción del conocimiento en el (PEA), sumado al limitado acceso de un computador e internet ya sea en la institución educativa o en sus hogares, así también, la mala distribución del tiempo en actividades académicas y trabajo, etc.

Con esto se evidencia una realidad educativa a nivel país en la formación del bachillerato técnico de los estudiantes para fortalecer su incorporación al mundo laboral y dar continuidad a su formación técnica y tecnológica de educación superior, en estrecha vinculación con el sector productivo y prioridades nacionales es pertinente dirigirse a enfocarse a un nivel manejable por medio de su malla curricular que se basa en competencias como es el aula de clase, en el cual los estudiantes de tercer año de bachillerato de la figura profesional de instalaciones de equipos y maquinas eléctricas en el módulo de Electrotecnia aprovechan los recursos tecnológicos para una adecuada recepción de conocimientos.

En la época actual, la utilización de herramientas web en la educación y en todos los ámbitos del ser humano, se están generalizado a nivel mundial, consecuencia tal, como las tecnologías de información y comunicación, las mismas que ejercen gran influencia en cada uno de nosotros, valiéndose de estas premisas las naciones desarrolladas.

Tomando en consideración el requerimiento de los estudiantes para la formación tecnica y la importancia del uso de herramientas web en la educación; que incentiven al estudiante, como usar el software en la especialidad y en los distintos módulos de la especialidad y con esto ver el interés para mejorar el proceso de enseñanza aprendizaje por parte de los estudiantes y que ellos sean los gestores en construir su propio conocimiento, este proyecto es novedoso, moderno ya que está orientado a implementar herramientas web para el diseño de circuitos electrónicos como el software PCB WIZARD LIVE WIRE, que le permita al docente impartir las clases en el módulo de electrotecnia de un modo participativo, con ejemplos ejecutables, demostrables que sustenten la teoría.

#### <span id="page-9-1"></span>**Situación problémica**

Un software educativo es aquel que tiene la finalidad de estar en el rol del proceso de enseñanza aprendizaje y sobre todo conocer sobre ciertas habilidades cognitivas, procedimentales y actitudinales en el desarrollo de competencias del bachillerato técnico enfocándose al desarrollo del mundo actual. Al hablar de software educativo se describe a la utilización de diferentes programas que pueden ser libres, privativos, gratis, creados con la finalidad de ser utilizados para facilitar el proceso de enseñanza y aprendizaje. Se descartan de este tipo de programas, todos aquellos de uso general disponibles en el campo empresarial que se emplean en los centros de educación con funciones educativos o bien instrumentales como Word, Excel, Access, php, entre otros etc.

Con la finalidad de utilizar un Software Educativo el estudiante tendrá la capacidad de comprender su uso y funcionamiento para un adecuado manejo, en las diferentes áreas de estudio de la especialidad que la institución educativa sustenta basado en el desarrollo de competencias que permita al estudiante el desarrollo de ciertas habilidades cognitivas con fines didácticos, en donde cual es la principal causa en el proceso de enseñanza aprendizaje.

Pero la dificultad encontrada en el proceso de enseñanza aprendizaje, hacia los estudiantes de bachillerato se ha detectado en los diferentes contenidos referente al diseño de circuitos electrónicos que son reales y a la vez virtuales mediante la utilización de los diferentes softwares como PCB Wizard, Livewire en el uso de un entorno virtual de aprendizaje basado en Moodle. Los elementos de un circuito tienen, tres formas una física, simbólica y virtual. La práctica de un circuito es conocer sus componentes, su utilización y el fin destinado al uso final.

La era digital en la que se vive en la actualidad, y de por medio la utilización de los softwares educativos que son programas cada vez más necesarios para ser vistas y asociadas en los diferentes entornos educativos y en el desarrollo de competencias, es conocer la tecnología que motiva, despierte el interés y curiosidad en el estudiante, por medio de un entorno virtual de aprendizaje para gestionar el aprendizaje en los docentes de la especialidad para la implementación total de la tecnología en el módulo de Electrotecnia.

Por lo cual los simuladores de circuitos electrónicos como PCB Wizard, Livewire son programas para la elaboración, diseño y ejecución que faciliten el aprendizaje de procedimientos y de algunas habilidades o destrezas prácticas que Permitan al estudiante verificar de forma autónoma si sus conocimientos se están adquiriendo de manera adecuada. Apoyados en un entorno virtual de aprendizaje en Moodle y estar orientados al proceso de enseñanza aprendizaje, el análisis en el uso del simulador debe ser de fácil manejo. En la representación de los componentes y del circuito debe ser real y a la vez virtual donde la representación esquemática del circuito y sus símbolos sean claros.

La Unidad Educativa Dr. "Manuel Benjamín Carrión Mora", se encuentra ubicado en el sector norte de la ciudad Sector Comité del Pueblo, en las calles Adolfo Klinger y Av. Jorge Garcés de sostenimiento Fiscal brinda educación a un total de 1879 alumnos, en las secciones diurna vespertina y nocturna, un total de 100 entre profesores, directivos y 15 colaboradores en el personal administrativo y de servicios. El plantel facilita educación con formación científica, técnica y laboral que le permitan al estudiante desenvolverse en los campos, individual, profesional y social, así como también con la posibilidad de ingresar a educación superior.

El plantel dispone de infraestructura física propia y el desenvolvimiento de las actividades académicas y recreativas, cuenta con dos laboratorios de práctica los cuales poseen el equipamiento para su funcionamiento, lo cual implica su inmediata inserción en el sector laboral.

Los estudiantes del tercer año de bachillerato en la figura profesional de Instalaciones Equipos y Maquinas Eléctricas, presentan dificultades al momento de construir el conocimiento en el módulo de Electrotecnia, lo que es evidente en el resultado de las pruebas, lecciones y observación directa.

Si el promedio general de un curso de 25 alumnos del módulo de Electrotecnia corresponde a un valor cuantitativo de 7 en la escala del 0 al 10, con esta información obtenida desde el docente de la asignatura, se podría presumir que existen ligeros traspiés en el proceso de enseñanza aprendizaje de los estudiantes, del bachillerato técnico los cuales se puede analizar en distintas situaciones tales como: el desarrollo y consolidación para facilitar la asimilación y el afianzamiento de los conocimientos tanto teóricos como prácticos. Facilitando el recuerdo de lo aprendido, ayudando a aquellos estudiantes que tienen dificultades, por cuestiones de experiencia previa, nivel de madurez, etc.

A fin de contribuir a la solución del problema se delinea la implementación de un software educativo PCB WIZARD y LIVEWIRE de forma gratuita, que no será únicamente en el uso de la institución educativa sino tendrán la factibilidad de tener en sus hogares para ejercitar sus conocimientos, despejar dudas, practicar usando este recurso tecnológico propicio para el desarrollo del Proceso de enseñanza aprendizaje (PEA), por medio de un entorno virtual de aprendizaje basado en Moodle, de uso libre, donde permite interactuar entre la teoría y la práctica, construyendo el conocimiento, en los estudiantes del tercer año de bachillerato de la figura profesional de Instalaciones Equipos y Maquinas Eléctricas en el módulo de Electrotecnia.

Tomando en consideración el requerimiento de los estudiantes y la importancia de los recursos tecnológicos en la educación; que incentivan al estudiante, despiertan el interés, originan el ímpetu de explorar algo nuevo y promueven la interactividad, lo cual contribuye a que ellos sean los gestores en construir su propio conocimiento, este proyecto es novedoso, moderno ya que está orientado en el entorno virtual de milaulas.com basada en el SOFTWARE EDUCATIVO PCB WIZARD, que le permita al docente impartir las clases de electrotecnia de un modo participativo, con ejemplos ejecutables, demostrables que sustenten la teoría.

Los procesos de enseñanza representan las bases del aprendizaje significativo en tercer año de bachillerato de la figura profesional de Instalaciones Equipos y Maquinas Eléctricas en el módulo de electrotecnia de la Unidad Educativa Dr. "Manuel Benjamín Carrión Mora" no se ha previsto de un software educativo necesario para contribuir con los estudiantes a la construcción del conocimiento, lo cual se ve reflejado en el rendimiento académico de los mismos, las autoridades del plantel tienen la predisposición para lograr estos cambios y si no cuentan con el presupuesto únicamente se quedara en proyecto hasta que las autoridades rectoras de la educación hagan realidad los mismos.

Es importante concienciar que un software educativo aplicado en el aula resultara buenos o mejores resultados en el proceso de enseñanza aprendizaje de los estudiantes, debido a la curiosidad y novedad que despiertan los mismos, la interactividad de la teoría con la práctica etc., conllevando a potenciar en la enseñanza aprendizaje de la figura profesional de Instalaciones Equipos y Maquinas Eléctricas del módulo de electrotecnia.

¿Cómo implementar el uso de las herramientas web 2.0 en el módulo de electrotecnia en los estudiantes del 3ro de Bachillerato de la Unidad Educativa Dr. "Manuel Benjamín Carrión Mora" en el año lectivo 2019– 2020?

#### <span id="page-12-0"></span>**Objeto de estudio**

El proceso de enseñanza aprendizaje en el módulo de Electrotecnia de tercero de bachillerato.

#### <span id="page-12-1"></span>**Objetivo general**

Elaborar circuitos electrónicos en el módulo de Electrotecnia basados en herramientas web 2.0 para los estudiantes de tercero de bachillerato de la Unidad Educativa Dr. Manuel Benjamín Carrión Mora en el año lectivo 2019 – 2020 de la ciudad de Quito

#### <span id="page-13-0"></span>**Objetivos específicos**

 Identificar las estrategias y metodología que utiliza el docente en el aula para la enseñanza en el módulo de Electrotecnia.

 Diagnosticar dificultades de aprendizaje en el uso de simuladores en el módulo de Electrotecnia.

 Evaluar el uso del software educativo en el proceso enseñanza aprendizaje de los estudiantes en el módulo de Electrotecnia.

 Diseñar guías de aprendizaje con herramientas web 2.0 en el módulo de Electrotecnia.

#### <span id="page-13-1"></span>**Preguntas científicas**

1. ¿Conocer cuáles son las ventajas en el uso de herramientas web por parte del proceso de aprendizaje para los estudiantes de Bachillerato?

2. ¿Qué recursos didácticos tecnológicos utiliza el docente en el módulo de Electrotecnia?

3. ¿Cuál es el mayor problema de los estudiantes en el uso de herramientas web para el manejo de aplicaciones?

4. ¿Cuáles son las diferencias en el uso de herramientas web en el proceso de enseñanza aprendizaje?

## <span id="page-13-2"></span>**Justificación**

El presente proyecto consiste en implementar el diseño de circuitos electrónicos utilizando herramientas web 2.0 a través de un software educativo que es moderno, que permite al docente del módulo de Electrotecnia dar las clases con ejemplos reales, ejecutables, demostrables y que cumplan la parte teórica y práctica, lo cual despierte en el alumno la interactividad, las dudas, preguntas en el entorno virtual de aprendizaje basado en Moodle que pueden ser solventadas en clase o revisando los contenidos de por medio de ejemplos en PCB WIZARD, LIVE WIRE en donde promueve el trabajo en grupo ya que cada uno de ellos dará su punto de vista y a la vez podrán satisfacer ellos mismos sus inquietudes, teniendo la oportunidad de explorar cuantas veces sean necesarias e interactuar con el simulador directamente.

Al lograr la ejecución de esta propuesta implementar el diseño de circuitos electrónicos utilizando herramientas web 2.0 a través de un entorno virtual de aprendizaje, (EVA) los beneficiarios directos serán toda la comunidad educativa; estudiantes, personal docente y la sociedad en general. Es muy importante saber y conocer la importancia de software educativo en sus aplicaciones sus funciones su uso, en si como utilizarla y acogerla de una forma correcta para que los estudiantes se familiaricen con este Módulo y también los docentes de la institución educativa.

#### **CAPITULO I**

## **MARCO TEÓRICO**

#### <span id="page-15-1"></span><span id="page-15-0"></span>**1.1.Antecedentes**

<span id="page-15-2"></span>Para el desarrollo del presente estudio se realizó una recolección de algunas investigaciones nacionales e internacionales, las mismas que sirvieron como punto de informe para el inicio de la investigación, de las cuales, a las más relevantes se las describe a continuación:

En la Investigación "La escasez de un software educativo encaminado al aprendizaje de las partes que conforman un computador provoca una deficiencia de conocimientos", realizada por Arévalo y otros en el año 2003, pertenecientes a la Universidad Central del Ecuador, acantonada en Quito, Ecuador. En el trabajo desarrollado no describen ninguna metodología utilizada en particular, proponen implementar un software que contenga las diferentes partes que conforman un computador, tomando en consideración que la juventud en la actualidad dedica mayor tiempo a las nuevas tecnologías. Esta investigación concreta su estudio en las siguientes conclusiones, las mismas que tienen relación con el actual proyecto de investigación:

"La elaboración del software educativo despierta interés ya que los métodos tradicionales no lo hacen en los estudiantes lo que hace que su rendimiento sea bajo, por lo que la juventud actual dedica mayor interés a utilizar la tecnología logrando aprender por medios visuales"*.*

La falta de un software educativo para el ensamblaje de computadoras, título del trabajo investigativo realizado por Araujo y otros en el año 2005, investigadores pertenecientes a la Universidad Central del Ecuador, acantonada en la ciudad de Quito, Ecuador. En su trabajo de investigación determinan que existe una deficiencia de conocimientos en la formación académica de los alumnos del colegio Uyunbicho, del tercer año especialidad Informática, utilizando el método inductivo, investigación de campo y observación directa obtienen conclusiones que aportan al desarrollo y ejecución de la propuesta presentada. Las conclusiones a las que llegan tienen concordancia con el presente proyecto que se está investigando:

"La elaboración de un software educativo para ensamblaje de computadoras sirva para mejorar el aprendizaje de los alumnos".

"El software permitirá que los estudiantes puedan interactuar con el computador para que se haga más interesante y comprensible la cátedra".

En la actualidad el uso de las TIC'S son una alternativa para solucionar problemas de

aprendizaje ya que se cuenta con un entorno llamativo para el estudiante facilitando la comprensión de los contenidos y permitiendo al alumno interactuar y medir sus progresos, utilizando el método cuantitativo- cualitativo, las conclusiones a las que se llega en este trabajo de investigación, concuerdan con el presente proyecto de investigación. El mejoramiento del aprendizaje mediante la elaboración e implementación de un software educativo como herramienta complementaria para el estudio de Cálculo Diferencial. Mites, P. (2010).

Según Pizarro y Ascheri (2009) en la Investigación que titulada "Diseño e implementación de un software educativo en Cálculo Numérico", realiza los siguientes apuntes:

En trabajo presentan las características de un software educativo desarrollado en el software MATLAB, la finalidad del proyecto es implementar los distintos métodos aplicados en la resolución de ecuaciones no lineales que se estudian en Calculo Numérico, temas que corresponden a la asignatura de matemáticas que es parte primordial en el desarrollo educativo en la carrera de ciencias exactas, mencionan que se utilizó el software durante tres años y a partir de los resultados se efectuaron mejoras y correcciones para elaborar la versión final. Luego de experimentar con el software los alumnos encuestados mencionaron la experiencia como positiva, el uso del software facilitó la comprensión de los métodos numéricos pudiendo visualizar en forma clara y sencilla. El 70% de los alumnos señalaron que la utilización del programa facilita la resolución de problemas matemáticos, posibilitando a los alumnos a acceder ayudas teóricas sobre el funcionamiento del método, asi también, los alumnos dedicaban la mayor parte del tiempo a buscar ejemplos para su aplicación y por esta razón se implementó con el software un conjunto de ejercicios para que los alumnos apliquen los diferentes métodos generando expectativas en los alumnos (Pizarro y Ascheri, 2009, p 39).

**Marqués (2010), expresa que:** *"*Los recursos tecnológicos pueden ser utilizados en varias circunstancias que nos ayudará a facilitar el proceso de enseñanza-aprendizaje en el sistema educativo el cual señala los tres tipos de elementos que son Infraestructura Física, Aparatos Tecnológicos y Materiales Curriculares".

#### <span id="page-16-0"></span>**1.2. Herramientas tecnológicas**

En la actualidad en el sistema educativo no manejan adecuadamente las TIC's siendo la institución educativa solo proceso mecánico y manual y de tal manera que se debe tomar en cuenta del Barrio del Campo, José Antonio, García Ruiz y María Rosa, (2006) manifiestan:

"El uso de las Nuevas Tecnologías de la Información y la Comunicación (TICs) es un pilar importante de los métodos de enseñanza en cualquier nivel educativo y sus ventajas están siendo comprobadas cada día, por lo que se hace incuestionable su incorporación a los métodos de enseñanza actuales. Sin embargo, el ritmo vertiginoso con el que avanza la tecnología requiere que los modelos de enseñanza evolucionen de igual manera, por lo que se pueden detectar algunos inconvenientes en su implementación" (del Barrio y Garcia Ruiz, 2006, p 7).

#### <span id="page-17-0"></span>**1.3. Animaciones y simulaciones interactivas.**

Hoy en día el uso de simuladores beneficia en el proceso de enseñanza aprendizaje hacia los estudiantes para lo cual la simulación posee ventajas respecto de las soluciones analíticas dado que:

 Se pueden ensayar nuevos diseños y esquemas sin comprometer recursos adicionales de implementación

 Se puede usar para explorar nuevos procedimientos, reglas de decisión, estructuras administrativas y organizacionales, etc., sin interferir con la situación actual

 Se usa para probar hipótesis sobre el comportamiento del sistema y ganar así conocimiento sobre el funcionamiento del sistema.

Tomando en cuenta a Zulma , Fernando y Claudio (2013) "Cuando las simulaciones se usan antes de la instrucción formal, éstas desarrollan la intuición y ayudan al desarrollo natural del proceso de aprendizaje; y cuando se utilizan después de la instrucción formal, se les da la oportunidad de aplicar lo aprendido o bien de comprenderlo mejor. Así, independientemente del momento en el que se usen los simuladores, es importante que se analice su propósito y cómo se va a orientar el proceso de interacción con los estudiantes" (Zulma , Fernando y Claudio 2013, p 9).

#### <span id="page-18-0"></span>**1.4. Semejanza de programas**

Hoy en día se puede encontrar distintos tipos de software que pueden ser: libres, privativos y gratuitos de los cuales se enuncian a continuación

Libres Gratuitos Privativos

Kicad

- PCB Wizard
- MultiSim
	- Micro-Cap
	- OrCAD
	- Circuit Shop
	- Tina

 Eagle Oregano

Designworks

- 
- <span id="page-18-1"></span>**1.5. Software Educativo.**

La utilización de un software educativo para el proceso de enseñanza aprendizaje en los estudiantes evidencia una mejoría ya que según Arroyo (2006) "Los programas educativos pueden tratar las diferentes asignaturas matemáticas, idiomas, geografía, dibujo, de formas muy diversas mediante cuestionarios o instrumentos que facilitan una información estructurada a los alumnos" Como se indica mediante la utilización del software educativo permite a los estudiantes un aprendizaje cooperativo e individual.

- Los materiales educativos son elaborados para un aprendizaje más didáctico.
- La utilización de simuladores permite a los estudiantes acercarse a la realidad del proyecto educativo.
- El programa permite el trabajo de los estudiantes de manera cooperativa.
- El aprendizaje de los estudiantes se lo realiza acorde a sus intereses individuales, permitiendo la utilización acorde a su tiempo y dedicación.
- La interfaz gráfica es intuitiva y no requieren conocimientos informáticos fuertes, y su utilización es similar a la práctica que se realiza en el taller de electrónica. (Arroyo 2006, p 112).

## <span id="page-18-2"></span>**1.6. Que es EVA**

Hoy en día conocer todas las ventajas de un EVA (Entorno Virtual de Aprendizaje) es dirigir su aprendizaje hacia los estudiante y de igual manera a los docentes del cual menciona Vásquez Lopera, Avendaño y Arango Vásquez

- 
- Livewire
- Pad2pad
- TinyCad
	- Qucs
- 
- 

(2009) "A través de la escritura de los estudiantes en un entorno virtual de aprendizaje es posible analizar e interpretar cómo se están manifestando allí las interacciones comunicativas, la realización de chat en equipo para definir el trabajo y la posibilidad de participación en el foro hace visible dichas interacciones" (Vásquez Lopera, Avendaño y Arango Vásquez 2009, p 20).

## <span id="page-19-0"></span>**1.7. Simulación en entornos virtuales.**

El dominio de la tecnología hoy en día hace que evolucione a una brevedad sumamente rápida de lo cual menciona Franco Sepúlveda y Álvarez Gómez (2007) "Programa de computador que representa situaciones de la vida real aplicables a cualquier saber, la simulación pone a disposición del usuario todas las funcionalidades del producto, para investigar y probarlas por sí mismo. El área de aplicación más conocida ha sido la aviación, actualmente existe simuladores para temáticas tan variadas como matemáticas, física, electrónica, matemáticas financieras, medicina, redes de datos, juegos interactivos y software educativo, entre otros" (Franco Sepúlveda y Álvarez Gómez 2007, p 4).

#### <span id="page-19-1"></span>**1.8. Diseño de aplicaciones en programas.**

En informática, una aplicación es un tipo de programa informático diseñado como herramienta para permitir a un usuario realizar uno o diversos tipos de trabajos. Esto lo diferencia principalmente de otros tipos de programas como los sistemas operativos (que hacen funcionar al ordenador), las utilidades (que realizan tareas de mantenimiento o de uso general), y los lenguajes de programación (con el cual se crean los programas informáticos).

#### <span id="page-19-2"></span>**1.9. Aspectos Cognitivos.**

 Constituyen la base sobre la que está estructurado el PEA, se considera todo aquello referido al conocimiento de datos, hechos, conceptos y principios, y a la vez se divide en conocimiento factual y conceptual. Conocimiento factual. - Se refiere a datos y hechos que proporcionan información verbal y que los alumnos deben aprenderse en forma literal o como decimos al pie de la letra, la actividad básica es la repetición o repaso Ejemplos: el nombre de la capital de Venezuela etc.

Mondragón Torres (2005) afirma "Las habilidades cognitivas (identificar, comprender, razonar, solucionar problemas, tomar decisiones) están expresadas en los objetivos en términos de procesos para lograr los aprendizajes, los cuales deberá ejercer el estudiante para alcanzar el nivel de complejidad requerido" (Mondragón Torres, 2005 ,p 12).

## <span id="page-20-0"></span>**1.10. Proceso de enseñanza-aprendizaje**

En la actualidad se puede evidenciar que los diferentes procesos que se utilice conllevan a que los estudiantes den una breve mejora y afirma Enrique y Sánchez, (1999) "Aprendizaje es el cambio en la disposición del sujeto con carácter de relativa permanencia y que no es atribuible al simple proceso de desarrollo (maduración). Como proceso: es una variable que interviene en el aprendizaje, no siempre es observable y tiene que ver con las estrategias metodológicas y con la globalización de los resultados. Hay varias corrientes psicológicas que definen el aprendizaje de formas radicalmente diferentes. En este texto, aun respetando todas las opciones y posiciones, por lo que tienen de valioso y utilizable didácticamente, he seguido la que a mi juicio más se adecua a los tiempos y a la Teoría General de Sistemas" (Enrique y Sánchez, 1999, p 20).

## <span id="page-20-1"></span>**1.11. Aprendizaje**

El aprendizaje según (Zapata, 2012) define como: "un proceso o conjunto de procesos a través del cual adquieren o se modifican ideas, habilidades, destrezas, conductas o valores, como resultado del estudio, la experiencia, la instrucción, el razonamiento o la observación" (p. 5

Además Bigge (como se citó por Zapata, 2012) señala el aprendizaje como:

"Un proceso dinámico dentro del cual el mundo de la comprensión que constantemente se extiende llega a abarcar un mundo psicológico continuamente en expansión (…). Significa desarrollo de un sentido de dirección o influencia, que puede emplear cuando se presenta la ocasión y lo considere conveniente, todo esto significa que el aprendizaje es un desarrollo de la inteligencia".

## <span id="page-21-0"></span>**1.12. Actividades de aprendizaje.**

Las actividades de aprendizaje se refieren a todas aquellas tareas que el alumno debe realizar para llevar a cabo el proyecto: analizar, investigar, diseñar, construir y evaluar.

Las actividades de aprendizaje pueden dividirse de la siguiente manera:

En bloques, agrupando las actividades de la misma naturaleza y definiendo productos a lo largo del proyecto.

## <span id="page-21-1"></span>**1.13. Aprendizaje significativo**

Para (Ausubel, LA TEORÍA DEL APRENDIZAJE SIGNIFICATIVO., 1976) señala que el origen es: "por conocer y explicar las condiciones y propiedades del aprendizaje, que se pueden relacionar con formas efectivas y eficaces de provocar de manera deliberada cambios cognitivos estables, susceptibles de dotar de significado individual y social" (p.56).

Además, Ausubel (2002) la: "caracterizó el aprendizaje significativo como el proceso según el cual se relaciona un nuevo conocimiento o una nueva información con la estructura cognitiva de la persona que aprende de forma no arbitraria y sustantiva o no literal".

Para concluir el aprendizaje significativo es relacionar los conocimientos previos o experiencias con los nuevos conocimientos.

# **CAPÍTULO II**

## **METODOLOGÍA**

#### <span id="page-22-2"></span><span id="page-22-1"></span><span id="page-22-0"></span>**2.1. Enfoque y tipo de Investigación**

Con el presente trabajo investigativo, se pretende inspeccionar el uso de los recursos tecnológicos basado en el modelo educativo constructivista aplicado en la Unidad Educativa Dr. "Manuel Benjamín Carrión Mora" y considerando los objetivos planteados en esta investigación, su enfoque es de alcance cuantitativo y cualitativo, que según Hernández y otros (2003) "pueden formar parte de un mismo estudio o de una misma aplicación de dicho proceso, lo cual se denomina enfoque integrado "multimodal" (p.9), considerando que en este estudio se vinculan de manera dependiente los dos tipos de variables existentes.

En concordancia con el direccionamiento cuantitativo perfilado en el presente estudio, los diferentes datos que se lograron adquirir desde la población bajo análisis, han sido tratados estadísticamente, cuyos resultados han permitido obtener conclusiones muy valiosas y acertadas acerca del problema, así como orientar a una propuesta de solución que cumpla los objetivos planteados.

## <span id="page-22-3"></span>**2.2. Modalidad de Trabajo de Grado**

Considerando la estrecha relación existente entre el alumnado, los recursos tecnológicos y el campo de acción donde se desarrolló la presente investigación, el actual trabajo está enmarcado en una modalidad de proyecto tecnológico ; se puede evidenciar que los recursos tecnológicos, los entornos virtuales de aprendizaje y de por medio la utilización de la plataforma Moodle en la institución educativa los estudiantes han evidenciado una leve mejora en el proceso de enseñanza aprendizaje por el cual la utilización de la tecnología en la parte del módulo de Electrotecnia se ha mejorado con la utilización de software educativos como es PCB Wizard y Livewire.

Considerando que las variables definidas son parte de un problema palpitante concebido en la población bajo estudio, se aplicó investigación de campo, ya que se requería recolectar datos directamente desde el mismo sitio de los hechos, con explicaciones propias de los coautores , sin manipular o controlar variable alguna, con la información obtenida luego de su análisis y con los resultados conseguidos del actual trabajo investigativo, predisponer de una propuesta de solución concerniente en el diseño de un entorno virtual basado en Moodle con ejemplos y ejercicios en "**PCB Wizard y Livewire**" para contribuir a la solución del problema planteado.

Para llegar a plasmar conclusiones y recomendaciones incuestionables, el investigador debió sustentar las mismas en los resultados conseguidos, en definitiva, disponer de un detalle pormenorizado de las situaciones, estados y eventos de cómo se manifestó el fenómeno que fue objeto de estudio, a fin de describir (medir) y especificar las características más sobresalientes halladas en la investigación.

con la aplicación de este modelo a seguir se logró cumplir con todas las expectativas del presente trabajo, al seleccionar varios asuntos o características, medir cada una de ellas independientemente, describir el problema investigado, respondiendo a las preguntas quién, qué, dónde, porque, cuándo y cómo.

El actual proyecto está planteado a fin de lograr indagar el diseño de circuitos electrónicos con uso de herramientas web 2.0 en el módulo de electrotecnia de la figura profesional de Instalaciones de Equipos y Maquinas Eléctricas en los Estudiantes de Tercero de Bachillerato de la Unidad Educativa Dr. "Manuel Benjamín Carrión Mora"

## <span id="page-23-0"></span>**2.3.Población y Muestra**

#### **2.3.1. Caracterización de la Población:**

En la presente investigación se trabajó con todos los estudiantes de tercer año de Bachillerato sección vespertina de la especialidad de Instalaciones de Equipos y Maquinas Eléctricas en el módulo de Electrotecnia en la Unidad Educativa Dr. "Manuel Benjamín Carrión Mora" en un total de (25), los mismos que oscilan entre 17 y 18 años de edad, provienen en su mayoría de un estrato humilde de economía media, se realizó entrevistas al personal de docentes (03) del área de Informática, de los cuales dos (02) de ellos poseen título de licenciado y un Ingeniero, se procedió de igual forma con (03) expertos que laboran en reconocidas instituciones educativas, así como también a dos (02) autoridades de la institución, los mismos que con su vasta experiencia y conocimiento aportaron significativamente al presente trabajo de investigación.

#### <span id="page-23-1"></span>**2.4.Técnicas e Instrumentos para la recolección de datos**

Las técnicas e instrumentos que se han utilizado en la recolección de la información requerida para el actual trabajo de investigación son:

**Observación. -** para describir los recursos tecnológicos existentes en el taller de la Institución Educativa.

**Encuesta. -** que se aplicó a los alumnos del tercer año de bachillerato especialidad Instalaciones de Equipos y Máquinas Eléctricas, población objeto de estudio mediante método cuantitativo aplicado en SPSS en esta investigación dicha hoja de datos se encuentra en el anexo B.

**Entrevista. -** aplicada a los docentes, expertos y autoridades mediante método cualitativo aplicado en Atlas TI dicha hoja de datos se encuentra en el anexo A.

Con la guía de observación se obtuvo un inventario real en cuanto a recursos tecnológicos disponibles, referente a los simuladores.

Se empleó un cuestionario para los alumnos que se encuentran asistiendo con normalidad a clases en el tercer año de bachillerato sección vespertina de la Unidad Educativa Dr. "Manuel Benjamín Carrión Mora", este cuestionario permitió obtener datos y a la vez conocer el criterio de los estudiantes respecto al diseño de circuitos electrónicos con uso de herramientas web 2.0 en el módulo de Electrotecnia. En donde se estableció diferentes parámetros con una escala de calificación de acuerdo a los ítems a ser contestados que va de la siguiente forma:

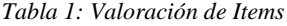

<span id="page-24-0"></span>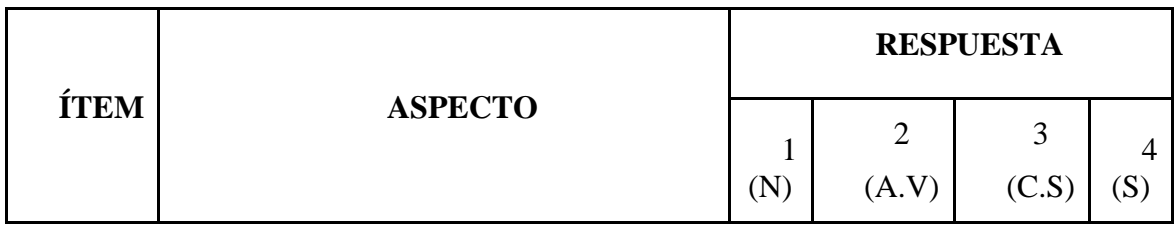

**ÍTEM:** Número de pregunta en relación a la operalización de variables

 **ASPECTO:** El tipo de pregunta a ser contestada de acuerdo a la operalización de variables.

 **RESPUESTA:** Escala de calificación de acuerdo a las preguntas que se detalla a continuación:

- o1 Nunca
- o2 A Veces
- o3 Casi Siempre
- o4 Siempre

 Con los expertos, docentes y autoridades de la institución se aplicó una entrevista individual con temas específicos, requeridos en el actual trabajo de investigación, entrevista que se la concreto acogiendo la sugerencia de expertos y docentes en proporcionarles la misma impresa, para poder contestar con los suficientes argumentos en un tiempo libre que ellos tengan disponible.

#### <span id="page-25-0"></span>**2.5.Validez y confiabilidad de los instrumentos**

Según Fuente especificada no válida, la validez "se refiere al grado en que el instrumento realmente mide lo que las variables de estudio definidas pretenden medir." (p.141). Una vez diseñado los instrumentos de recolección de datos y para tener la certeza que corresponde a los objetivos, las variables e indicadores, saber si goza de una óptima calidad técnica y representatividad, así como también si el lenguaje usado es el adecuado, para todo ello se requirió someter el cuestionario y la guía de entrevista al juicio de varios expertos, quienes proporcionaron un valioso aporte corroborando o modificando ciertos ítems, contribución que permitió disponer de instrumentos de calidad técnica, coherentes creados en lenguaje claro y sencillo.

Aprovechadas las sugerencias de los expertos y para perfeccionar aún más el cuestionario se realizó el "pretest", con el cual se logró conocer si las preguntas están bien planteadas, son comprensibles y a la vez si las respuestas son significativas, con lo cual se evidencio que tipos de recursos cuenta la institución de qué manera y fin se realizó las encuestas a los diferentes actores intelectuales que identificaron las falta d conocimiento y con lo cual favoreció a la aplicación de las encuestas.

Se realizaron los cálculos pertinentes del coeficiente de confiabilidad únicamente para las preguntas de índole cuantitativa, los datos obtenidos en la prueba piloto aplicada en a la especialidad de la figura profesional de Instalaciones Equipos y Maquinas Eléctricas una muestra de similares características a la población objeto de estudio, los datos obtenidos se sometieron a la fórmula del coeficiente Alfa de Cronbach del paquete estadístico SPSS, que se basa en la siguiente fórmula:

$$
\alpha = \frac{n}{n-1} \left[ 1 - \frac{\sum S_i^2}{S_t^2} \right]
$$

<span id="page-25-1"></span>*Figura 1: Fórmula para calcular el Alfa de Cronbach.*

### **Dónde:**

 $n =$  Número de ítems de la escala o muestra (corresponde al caso 10 ítems aplicado en la prueba piloto)

 $\sum S_i^2$  = Sumatoria de las varianzas de los ítems.

 $S_t^2$  = Varianza total.

**Varianza:**

$$
S^2 = \frac{\left[\sum X^2 - \frac{(\sum X)^2}{n}\right]}{n}
$$

*Figura 2: Varianza.*

<span id="page-26-2"></span>Realizado el procedimiento correspondiente para el cálculo del Alfa de Cronbach mediante cálculos estadísticos, se pudo obtener los datos obtenidos en la prueba piloto en el valor generado de fiabilidad obteniendo:

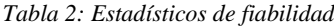

<span id="page-26-1"></span>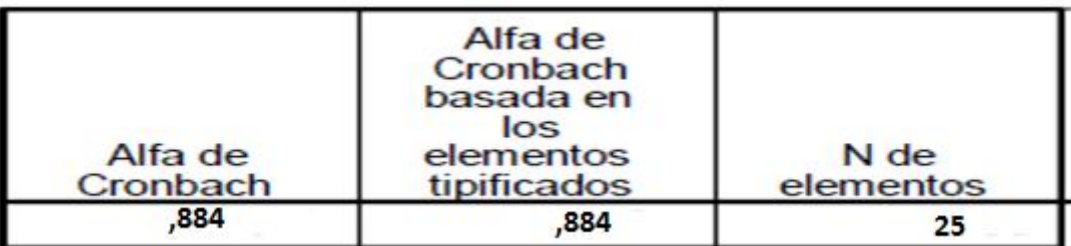

El Alfa de Cronbach es un coeficiente que sirve para medir la fiabilidad de una escala de medida, y cuya denominación va de 0 a 1 en donde 0 es un valor nulo y 1 valor aceptable de fiabilidad luego de haber realizado el pilotaje con características similares a la muestra fue de 0,884 un valor aceptable con lo cual se demuestra que hay un alto nivel de confiabilidad para la ejecución del proyecto mencionado.

#### <span id="page-26-0"></span>**2.6.Análisis e interpretación de resultados**

#### **2.6.1. Análisis desde la Perspectiva Cuantitativa**

Una vez tabulados los datos se procedió en analizar los resultados obtenidos y el procesamiento de la información, el análisis se centró en las variables del objeto de estudio, que se desprenden de los objetivos general y específicos propuestos, así como en la población investigada, que equivale a un total de 25 estudiantes al tercer año de bachillerato de la especialidad de la figura profesional de Instalaciones de Equipos y Maquinas Eléctricas en el módulo de Electrotecnia.

A continuación, se indica el análisis de cada uno de los ítems:

<span id="page-27-0"></span>*Tabla 3: ¿Durante el desarrollo de la clase, en el módulo de Electrotecnia toma nota o realiza una síntesis del o de los temas tratados en el aula?*

|         |              | Frecuencia | Porcentaje | Porcentaje<br>válido | Porcentaje<br>acumulado |
|---------|--------------|------------|------------|----------------------|-------------------------|
| Válidos | A Veces      | 23         | 33,8       | 33.8                 | 33,8                    |
|         | Casi siempre | 33         | 48,5       | 48,5                 | 82,4                    |
|         | Siempre      | 12         | 17.6       | 17.6                 | 100,0                   |
|         | Total        | 68         | 100.0      | 100.0                |                         |

<span id="page-27-1"></span>*Figura 3: Distribución porcentual sobre si, Durante el desarrollo de la clase, en el módulo de Electrotecnia toma nota o realiza una síntesis del o de los temas tratados en el aula*

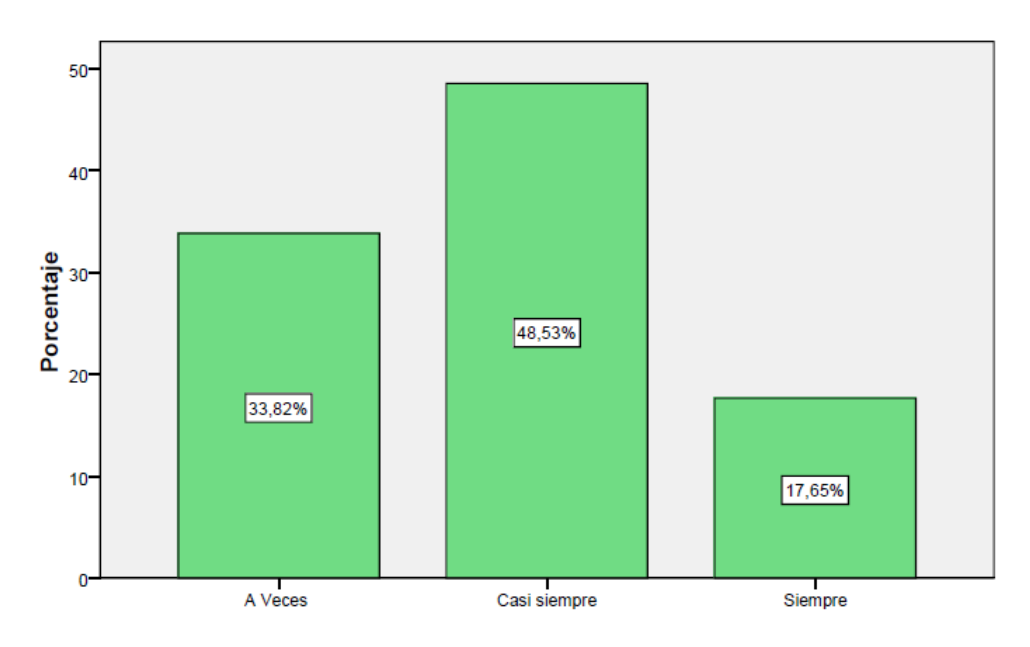

**Fuente:** Encuesta a estudiantes de la Unidad Educativa Dr. "Manuel Benjamín Carrión Mora"

## **Elaboración:** Investigador.

## **Análisis:**

En este análisis se puede manifestar que el 48.53% de los encuestados casi siempre durante el desarrollo de la clase, toma nota o realiza una síntesis del o de los temas tratados en el aula con lo cual se puede apuntar que los encuestados toma nota solo sobre temas interesantes a ser estudiados en la clase por otra parte; el 33,88% considera no tomar apuntes sobre el o los temas tratados en clase

<span id="page-28-0"></span>*Tabla 4: Para desarrollar las tareas en el Módulo de Electrotecnia y despejar alguna duda busca ayuda en el docente*

|         |              | Frecuencia | Porcentaje | Porcentaje<br>válido | Porcentaje<br>acumulado |
|---------|--------------|------------|------------|----------------------|-------------------------|
| Válidos | <b>Nunca</b> | 5          | 7,4        | 7,4                  | 7.4                     |
|         | A veces      | 22         | 32,4       | 32,4                 | 39,7                    |
|         | Casi siempre | 24         | 35,3       | 35,3                 | 75,0                    |
|         | Siempre      | 17         | 25,0       | 25,0                 | 100,0                   |
|         | Total        | 68         | 100,0      | 100,0                |                         |

<span id="page-28-1"></span>*Figura 4: Distribución porcentual sobre si, Para desarrollar las tareas en el Módulo de Electrotecnia y despejar alguna duda busca ayuda en el docente.*

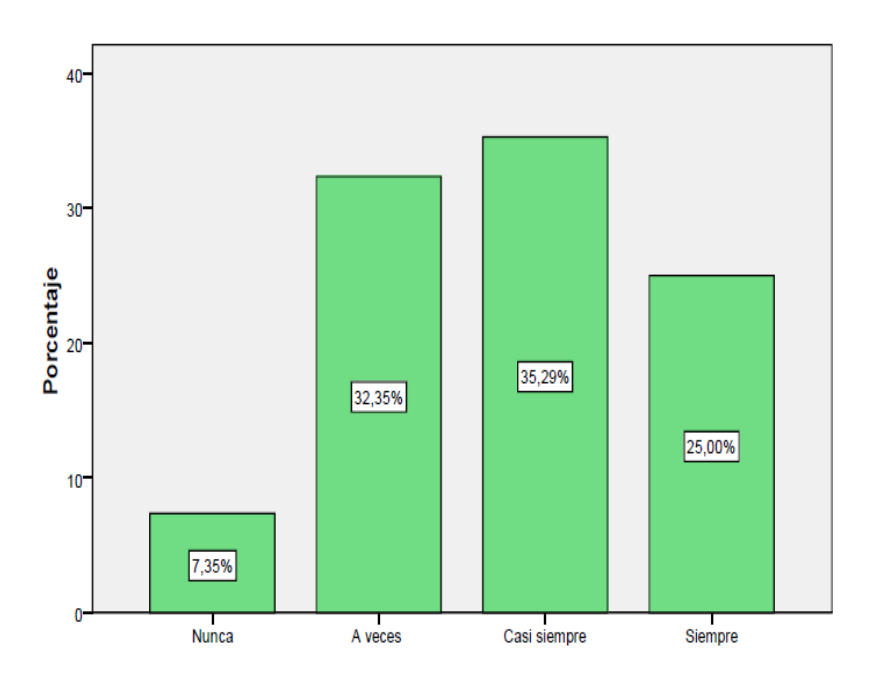

**Fuente:** Encuesta a estudiantes de la Unidad Educativa Dr. "Manuel Benjamín Carrión Mora"

## **Elaboración:** Investigador.

## **Análisis:**

En este análisis se puede manifestar que el 35.3% de los encuestados señalan que casi siempre buscan ayuda en el docente para despejar alguna duda en el desarrollo de tareas donde se puede demostrar que el docente no casi siempre participa en la motivación con los estudiantes, pero el 7,35% mencionan que no es necesario la ayuda del docente para despejar dudas.

<span id="page-29-0"></span>*Tabla 5: Para desarrollar las tareas en el módulo de Electrotecnia y despejar alguna duda busca ayuda en el internet.*

|         |              | Frecuencia | Porcentaje | Porcentaje<br>válido | Porcentaje<br>acumulado |
|---------|--------------|------------|------------|----------------------|-------------------------|
| Válidos | A veces      | b          | 7,4        | 7,4                  |                         |
|         | Casi siempre | 20         | 29,4       | 29,4                 | 36,8                    |
|         | Siempre      | 43         | 63,2       | 63,2                 | 100,0                   |
|         | Total        | 68         | 100,0      | 100,0                |                         |

<span id="page-29-1"></span>*Figura 5: Distribución porcentual sobre si, Para desarrollar las tareas en el módulo de Electrotecnia y despejar alguna duda busca ayuda en el internet*

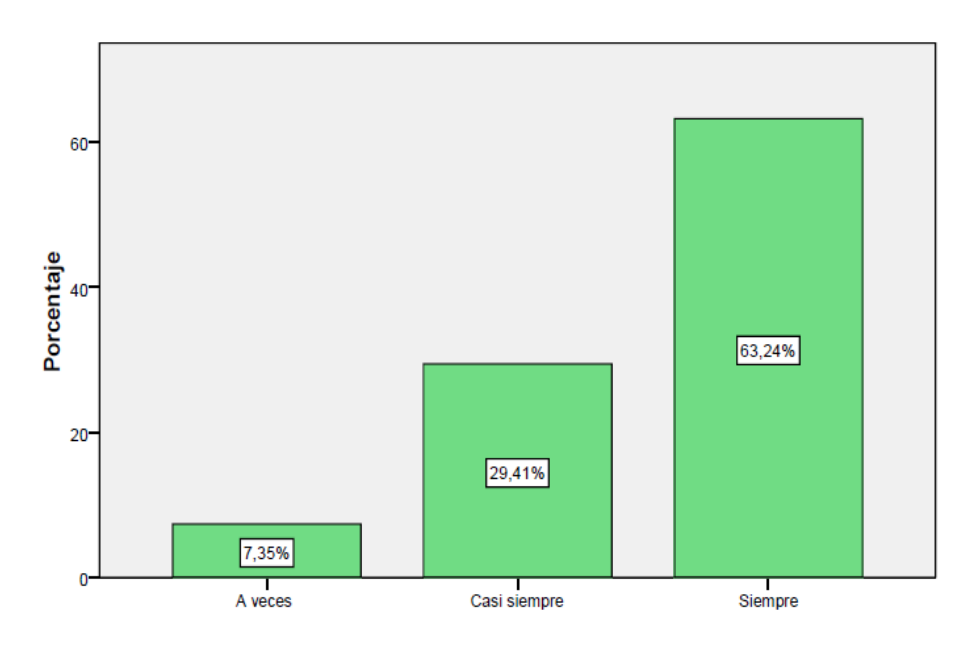

**Fuente:** Encuesta a estudiantes de la Unidad Educativa Dr. "Manuel Benjamín Carrión Mora"

## **Elaboración:** Fernando Mendoza.

## **Análisis:**

En este análisis se puede manifestar que el 63.2% de los encuestados siempre buscan ayuda en el internet para despejar alguna duda en el desarrollo de tareas con lo cual se puede evidenciar que el docente no es muy participativo en sus clases al momento de ser tratadas, pero el 7,35% de los encuestados mencionan que a veces es necesario el uso del internet para el desarrollo de tareas en el módulo de Electrotecnia.

<span id="page-30-0"></span>*Tabla 6: Diseña, arma y ejecuta los circuitos en los tableros de práctica en base a los conocimientos adquiridos en el aula.*

|         |              | Frecuencia | Porcentaje | Porcentaje<br>válido | Porcentaje<br>acumulado |
|---------|--------------|------------|------------|----------------------|-------------------------|
| Válidos | <b>Nunca</b> | 17         | 25,0       | 25,0                 | 25,0                    |
|         | A veces      | 29         | 42,6       | 42,6                 | 67,6                    |
|         | Casi siempre | 14         | 20,6       | 20,6                 | 88,2                    |
|         | Siempre      | 8          | 11,8       | 11,8                 | 100,0                   |
|         | Total        | 68         | 100,0      | 100,0                |                         |

<span id="page-30-1"></span>*Figura 6: Distribución porcentual sobre si diseña, arma y ejecuta los circuitos en los tableros de práctica en base a los conocimientos adquiridos en el aula.*

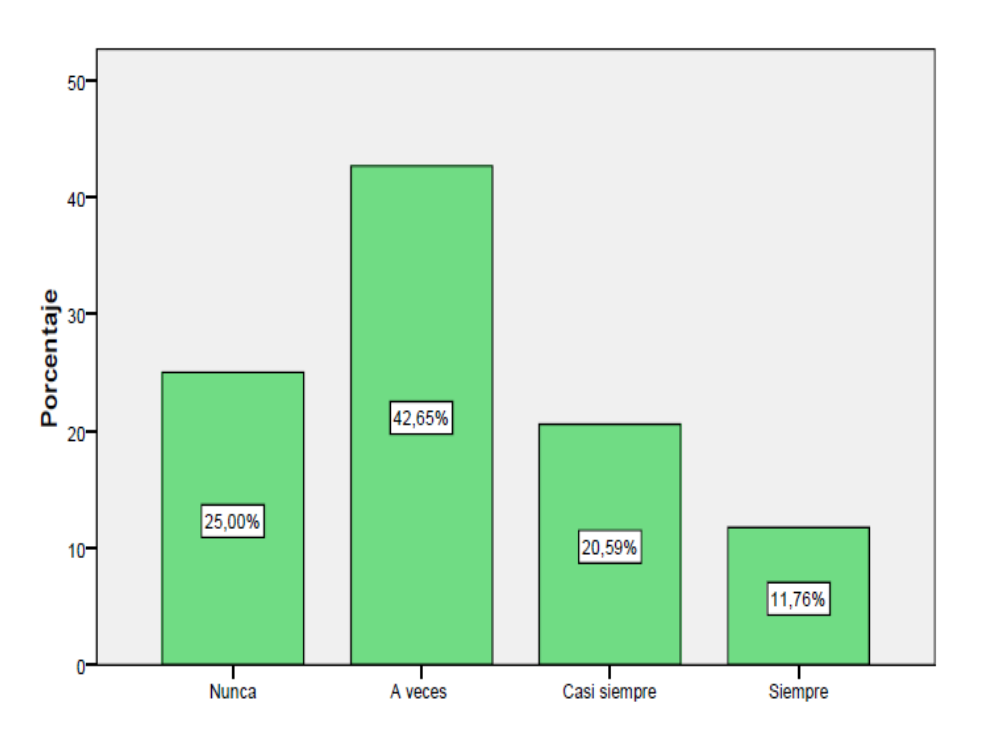

**Fuente:** Encuesta a estudiantes de la Unidad Educativa Dr. "Manuel Benjamín Carrión Mora"

**Elaboración:** Fernando Mendoza.

## **Análisis:**

En este análisis se manifiesta que 42.6% de los encuestados indican que "A veces" diseñan, arman y ejecutan en los tableros de practica en base a los conocimientos adquiridos en el aula con lo cual se puede apuntar a que el docente no es muy participativo y dinámico al momento de impartir sus clases, pero el 25% de los encuestados mencionan que nunca desarrollan tareas prácticas en el módulo de Electrotecnia.

<span id="page-31-0"></span>*Tabla 7: Los docentes de su especialidad se apoyan sobre el uso de las Tecnologías de Información y Comunicación (TIC), en el Proceso Enseñanza Aprendizaje.*

|         |              | Frecuencia | Porcentaje | Porcentaje<br>válido | Porcentaje<br>acumulado |
|---------|--------------|------------|------------|----------------------|-------------------------|
| Válidos | Nunca        |            | 2,9        | 2,9                  | 2,9                     |
|         | A veces      | 23         | 33,8       | 33,8                 | 36,8                    |
|         | Casi siempre | 32         | 47,1       | 47,1                 | 83,8                    |
|         | Siempre      | 11         | 16,2       | 16,2                 | 100,0                   |
|         | Total        | 68         | 100,0      | 100,0                |                         |

<span id="page-31-1"></span>*Figura 7: Distribución porcentual sobre si, los docentes de su especialidad se apoyan sobre el uso de las Tecnologías de Información y Comunicación (TIC), en el Proceso Enseñanza Aprendizaje.*

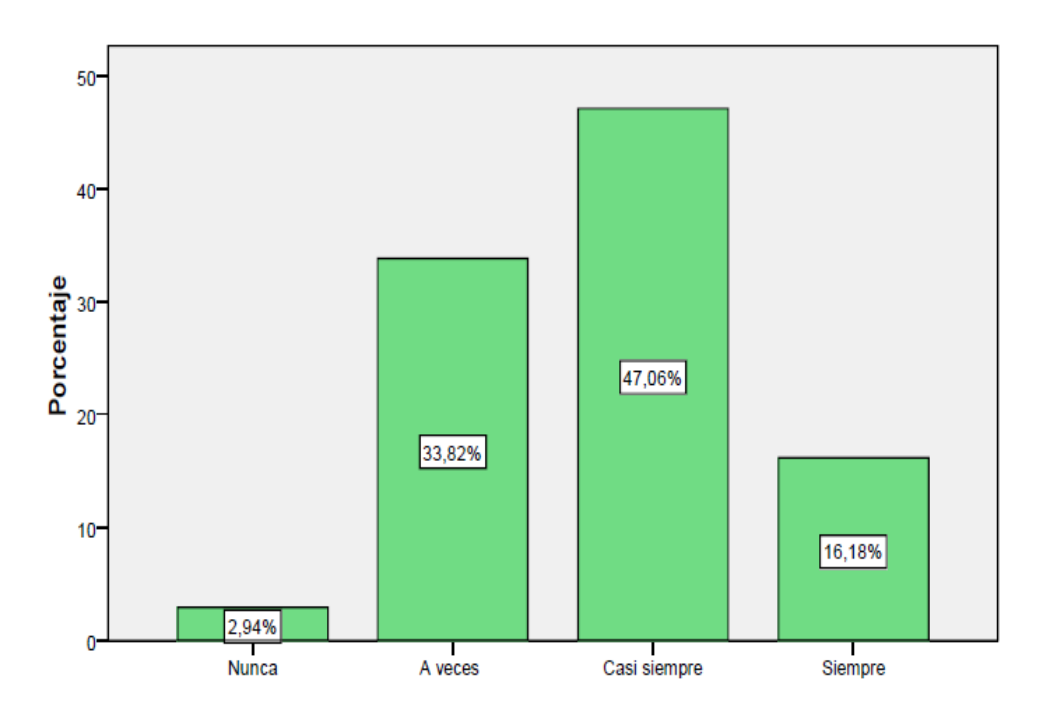

**Fuente:** Encuesta a estudiantes de la Unidad Educativa Dr. "Manuel Benjamín Carrión Mora"

**Elaboración:** Fernando Mendoza.

## **Análisis:**

En este análisis se puede indicar que 47.1% de los encuestados señalan que "Casi siempre" los docentes de la especialidad se apoyan en el uso de las Tecnologías de Información y Comunicación (TIC) en el proceso de enseñanza aprendizaje (PEA) con lo cual se puede manifestar que los docentes son participativos en las TIC's y PEA, pero un 16,18% de los

encuestados manifiestan que siempre es importante que los docentes se apoyen en las TIC's y el PEA como parte de la enseñanza aprendizaje.

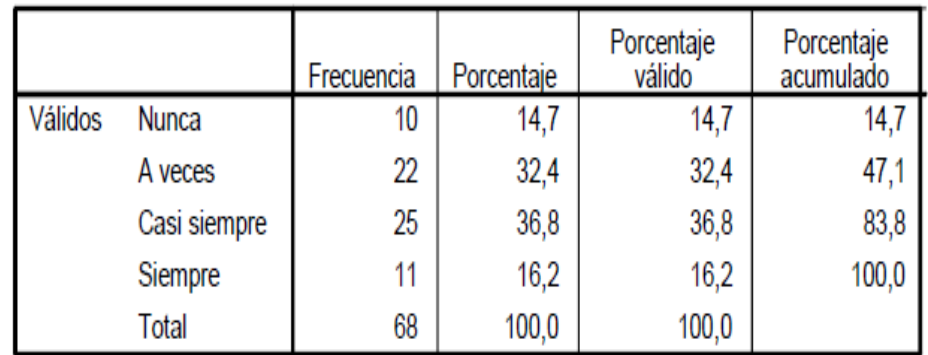

<span id="page-32-0"></span>*Tabla 8: El docente utiliza recursos tecnológicos (Simuladores), para retroalimentar el proceso enseñanza aprendizaje en el Módulo de Electrotecnia.*

<span id="page-32-1"></span>*Figura 8: Distribución porcentual sobre si, el docente utiliza recursos tecnológicos (Simuladores), para retroalimentar el proceso enseñanza aprendizaje en el Módulo de Electrotecnia.*

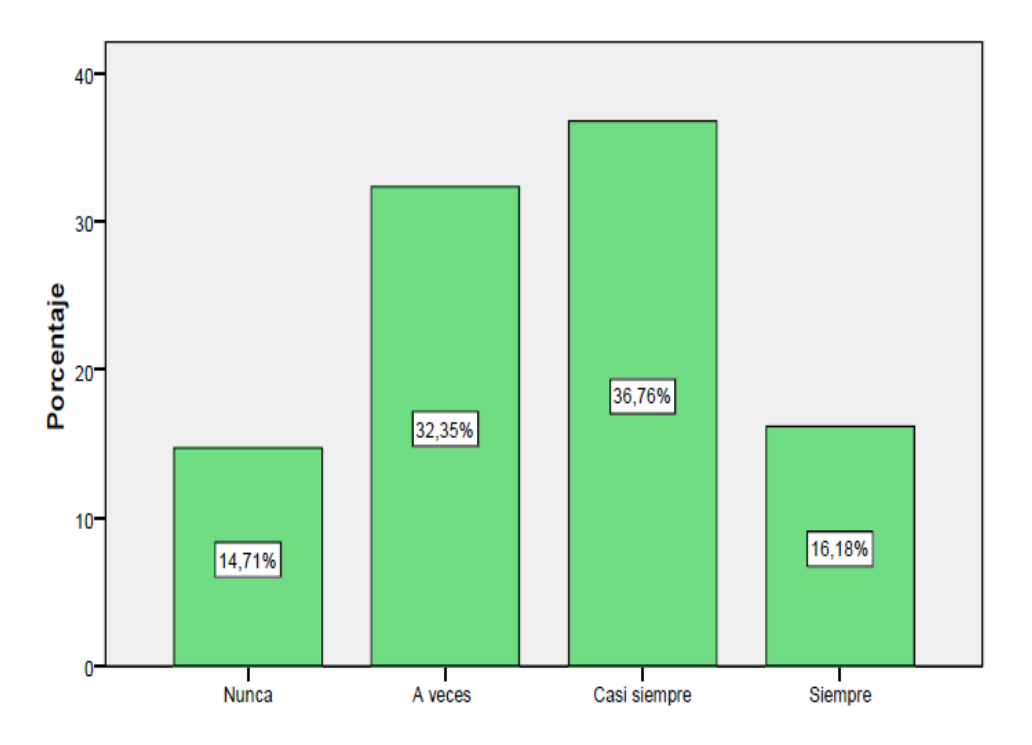

**Fuente:** Encuesta a estudiantes de la Unidad Educativa Dr. "Manuel Benjamín Carrión Mora"

**Elaboración:** Fernando Mendoza.

## **Análisis:**

En este análisis se puede indicar que el 36.8% de los encuestados "Casi siempre" utilizan algún recurso tecnológico para retroalimentar el proceso de enseñanza aprendizaje (PEA) en

donde se puede manifestar que el docente si imparte sus clases con un recurso tecnológico, y por otra parte se puede evidenciar que el 14,7% no conocen el uso de simuladores para la aplicación en la práctica diaria en la parte de circuitos y diseños electrónicos.

<span id="page-33-0"></span>*Tabla 9: Durante el proceso enseñanza aprendizaje en el Módulo de Electrotecnia el docente utiliza algún recurso tecnológico.*

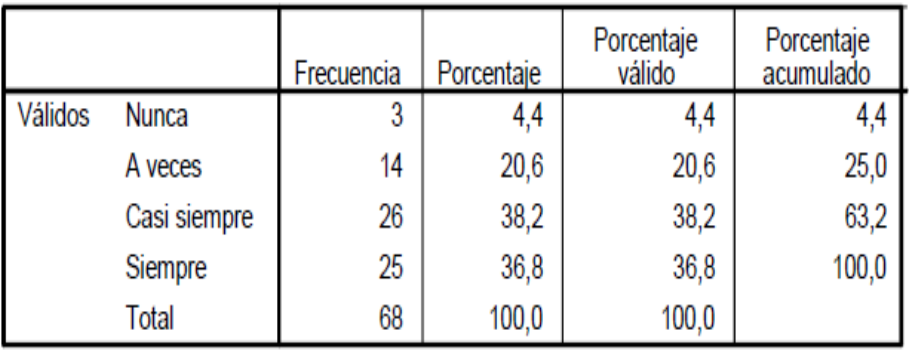

<span id="page-33-1"></span>*Figura 9: Distribución porcentual sobre si, durante el proceso enseñanza aprendizaje en el Módulo de Electrotecnia el docente utiliza algún recurso tecnológico*

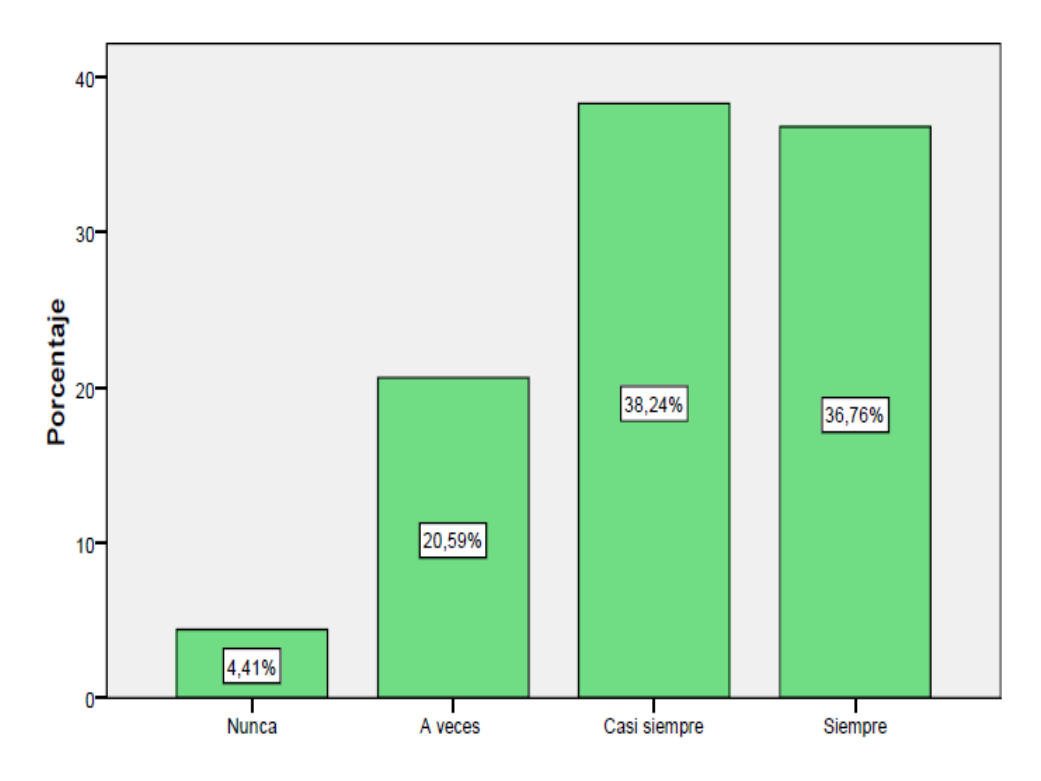

**Fuente:** Encuesta a estudiantes de la Unidad Educativa Dr. "Manuel Benjamín Carrión Mora"

**Elaboración:** Fernando Mendoza.

**Análisis:**

En este análisis se puede indicar que 38.2% de los encuestados señalan que "Casi siempre" el docente utiliza algún recurso tecnológico durante el proceso de enseñanza aprendizaje (PEA) en donde se puede manifestar que el docente si ha utilizado durante sus clases recursos tecnológicos, por otra parte, el 4,41% manifiesta que el docente no utiliza algún recurso tecnológico para el proceso de enseñanza aprendizaje en el aula.

<span id="page-34-0"></span>

|         |              | Frecuencia | Porcentaje | Porcentaje<br>válido | Porcentaje<br>acumulado |
|---------|--------------|------------|------------|----------------------|-------------------------|
| Válidos | Nunca        | 6          | 8,8        | 8,8                  | 8,8                     |
|         | A veces      | 18         | 26,5       | 26,5                 | 35,3                    |
|         | Casi siempre | 32         | 47,1       | 47,1                 | 82,4                    |
|         | Siempre      | 12         | 17,6       | 17,6                 | 100,0                   |
|         | Total        | 68         | 100,0      | 100,0                |                         |

*Tabla 10: El docente utiliza algún software interactivo en el Electrotecnia*

*Figura 10: Distribución porcentual sobre si, el docente utiliza algún software interactivo en el Módulo de Electrotecnia.*

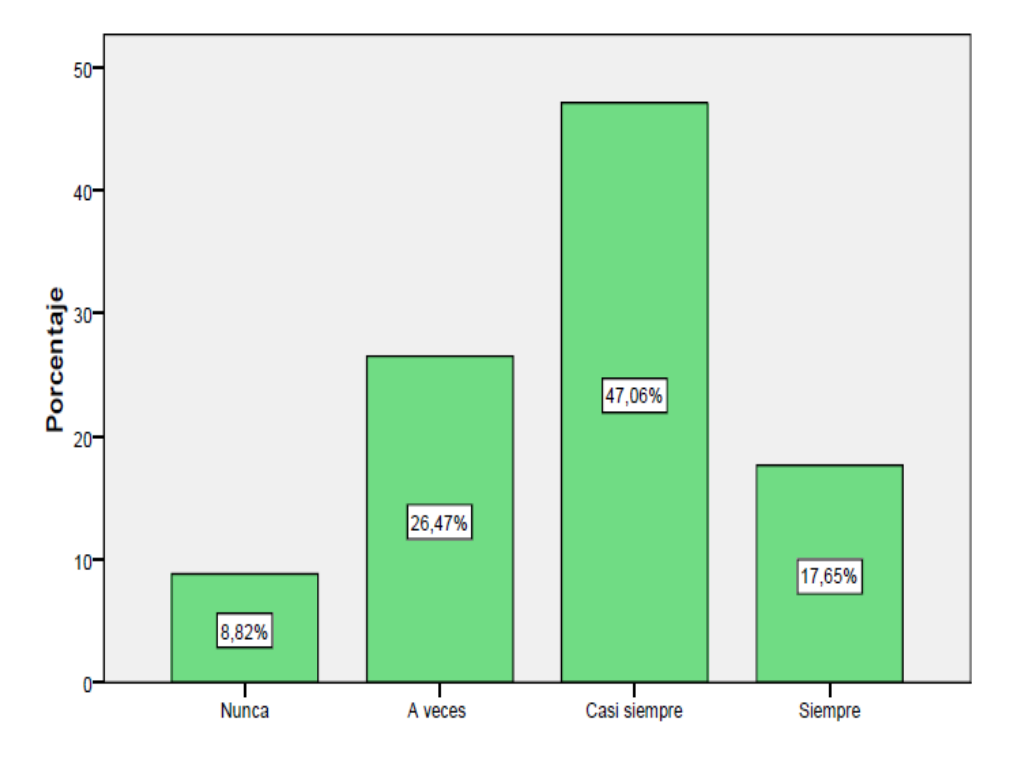

**Fuente:** Encuesta a estudiantes de la Unidad Educativa Dr. "Manuel Benjamín Carrión Mora"

**Elaboración:** Fernando Mendoza.

**Análisis:**

En este análisis se puede indicar que el 47.1% de los encuestados señalan que "Casi siempre" el docente utiliza algún software interactivo en donde podemos manifestar que el docente se apoya con recursos tecnológicos tradicionales y no con lo requerido a la especialidad, por otra parte, el 8,82% menciona que el docente no utiliza algún software interactivo como recurso tecnológico en el proceso de enseñanza aprendizaje.

<span id="page-35-0"></span>*Tabla 11: Para despejar dudas y fortalecer el autoaprendizaje, considera necesario que el software educativo a ser propuesto contenga ejercicios y ejemplos desarrollados.*

|         |              | Frecuencia | Porcentaje | Porcentaje<br>válido | Porcentaje<br>acumulado |
|---------|--------------|------------|------------|----------------------|-------------------------|
| Válidos | <b>Nunca</b> | 3          | 4,4        | 4,4                  | 4,4                     |
|         | A veces      | 20         | 29,4       | 29,4                 | 33,8                    |
|         | Casi siempre | 18         | 26,5       | 26,5                 | 60,3                    |
|         | Siempre      | 27         | 39,7       | 39,7                 | 100,0                   |
|         | <b>Total</b> | 68         | 100,0      | 100,0                |                         |

<span id="page-35-1"></span>*Figura 10: Distribución porcentual sobre si, para despejar dudas y fortalecer el autoaprendizaje, considera necesario que el software educativo a ser propuesto contenga ejercicios y ejemplos desarrollados.*

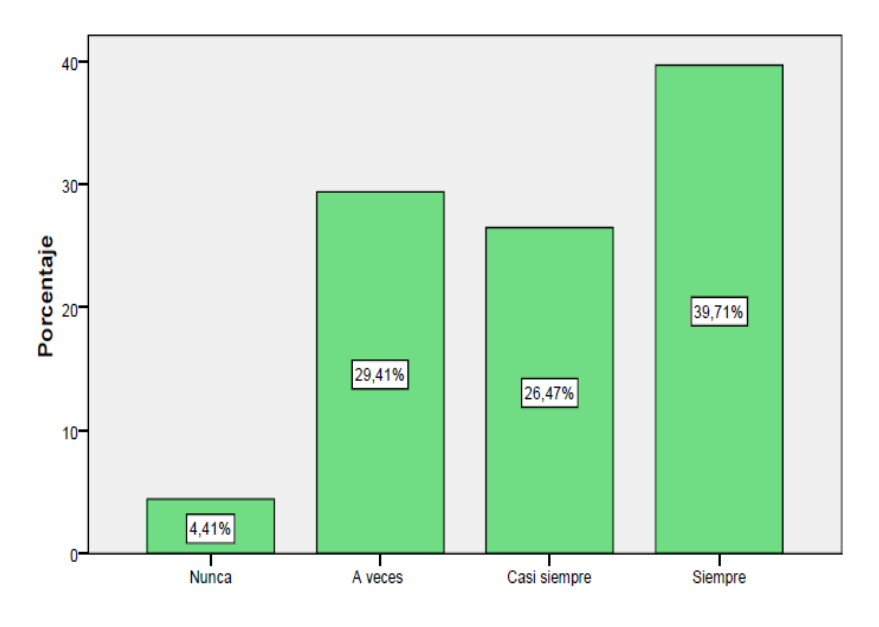

**Fuente:** Encuesta a estudiantes de la Unidad Educativa Dr. "Manuel Benjamín Carrión Mora"

#### **Elaboración:** Fernando Mendoza.

## **Análisis:**

En este análisis se puede indicar que el 39.7% de los encuestados manifiestan que "Siempre" las clases que sean impartidas con un software educativo a ser propuesto debe contener
ejemplos y ejercicios desarrollados con lo cual podemos señalar que los encuestados consideran necesario la utilización de un software educativo para el proceso de enseñanza aprendizaje (PEA), por otro lado el 29,41% de los encuestados manifiestan que " A veces" es necesario la aplicación de software educativos que contengan ejercicios con ejemplos desarrollados en el momento del auto aprendizaje.

#### **2.6.2. Análisis e interpretación de la información desde la perspectiva Cualitativa**

Para Sandoval (2002) "Los hallazgos de la investigación cualitativa se validan generalmente por dos vías; o bien, del consenso, o bien, de la interpretación de evidencias"**Fuente especificada no válida.** (p.41), correspondiendo en este fragmento de la investigación presentar, analizar e interpretar la información conseguida como fruto de las entrevistas aplicadas a los informantes clave del tema bajo estudio.

Los argumentos recogidos fueron analizados por su convergencia de juicio, alcanzando un armónico consenso mediante la técnica de análisis de contenido, con la cual se estableció esquemas conceptuales fusionados de los valiosos aportes brindados por los informantes.

 Caracterización sobre el diseño de circuitos electrónicos con uso de herramientas web 2.0 en el módulo de Electrotecnia de los estudiantes del nivel medio de educación, concretamente de los establecimientos de sostenimiento fiscal, sustanciales aportes de docentes, expertos y autoridades.

# **1. ¿Qué incidencia tienen los recursos tecnológicos en el rendimiento académico de los alumnos?**

#### **Docente 1:**

**"**Proporciona un buen aprendizaje**"**

#### **Docente 2:**

"Ayudan a llegar con la noción necesaria"

#### **Experto 1:**

"Los recursos tecnológicos inciden positivamente si se los utiliza adecuadamente, además de ser herramientas estratégicas ayudan a que el alcance sea efectivo en el estudiante"

#### **Experto 2:**

"Muy buenos los alumnos ponen más interés en los temas con utilización de los recursos"

# **2. ¿Cuál es su opinión sobre la implementación de las Tecnologías de Información y comunicación (TIC) en el Proceso Enseñanza Aprendizaje?**

#### **Docente 1:**

"Es muy importante ya que todos los maestros deberíamos operar"

#### **Docente 2:**

"Sería lo más conveniente, pero a todas las instancias se debería facilitar la herramienta tecnológica"

#### **Experto 1:**

"En la actualidad se vuelve exigente su utilización en vista de su globalización es sumamente preciso su conocimiento y uso en el inter-aprendizaje"

#### **Experto 2:**

"Es un recurso muy bueno, pero primero se deberá tener toda la materia prima para todos los cursos, para poder trabajar con todos los alumnos de una manera idéntica"

# **3. ¿En su labor como docente Ud., aplica las TIC, especifique cual, describa sus ventajas y desventajas encontradas?**

#### **Docente 1:**

"Como ventajas: no manejar mucho papel, premura, economía. Desventajas: pueden copiar los estudiantes, manejo Neobook, correo electrónico, plataformas"

# **Docente 2:**

"Neobook, Plataformas, blog"

#### **Experto 1:**

"Aplico a través de una plataforma virtual para él envió y calificación de guías y foros, puede ser una ventaja positiva y como desventaja la saturación de la plataforma y el no poder relacionarse continuamente"

#### **Experto 2:**

"Si aplicamos las TIC como por ejemplo el infocus, laboratorios, es de gran ayuda para que los alumnos sigan la clase, pero si tiene su desventaja si un alumno se atrasa toca parar la explicación más que todo no hay una enseñanza personalizada"

# **4. ¿Qué opinión tiene sobre la utilización de software educativo en el PEA? Docente 1:**

"Son buenos ya que nos permite interactuar correctamente con el estudiante"

#### **Docente 2:**

"Tiene sus ventajas y desventajas, como ventaja ayuda a llegar con el conocimiento al estudiante en el proceso enseñanza aprendizaje"

#### **Experto 1:**

"Es positivo, pero debe mejorarse en vista de que la tecnología avanza paulatinamente"

#### **Experto 2:**

"No responde"

# **5. ¿Utiliza Ud. algún tipo de software educativo en el Proceso Enseñanza Aprendizaje?**

**Sí, porque:** 

**No, porqué:** 

#### **Docente 1:**

"Si, porque me ayuda al mejor entendimiento de los estudiantes"

# **Docente 2:**

"No porque en informática específicamente en la asignatura de mantenimiento es importante la práctica, ya que la tecnología avanza, hardware y software"

#### **Experto 1:**

"No, es que en la institución no ha implementado este recurso"

#### **Experto 2:**

"No porque hay que realizar un sinnúmero de trámites para instalar en los laboratorios del colegio"

**6. ¿Si se desarrolla un software educativo que englobe todos los requerimientos de la malla curricular del Módulo de Electrotecnia estaría de acuerdo en utilizarlo?**

**Docente 1:**

" $Si$ "

#### **Docente 2:**

 $``Si"$ 

#### **Experto 1:**

"Claro que si además deberíamos mencionar su utilización"

#### **Experto 2:**

"Por supuesto siempre y cuando el software cumpla con el objetivo educativo de la institución"

**7. ¿En lo concerniente a la estructura y diseño del software educativo de Livewire y PCB Wizard, que aspectos relevantes considera que no deberían faltar en él? Docente 1:**

"No debe faltar procedimientos básicos"

# **Docente 2:**

"Estructuras selección de modo, elementos de conocimiento de circuitos"

#### **Experto 1:**

"Interactividad, pruebas objetivas e imágenes y diseños esquemáticos"

#### **Experto 2:**

"Que sea atractivo y en realidad muy dinámico al momento de usarlo"

**8. ¿Considera usted que le facilitaría el proceso enseñanza aprendizaje, si los alumnos disponen de una guía didáctica de software educativo interactivo de su asignatura?**

**Docente 1:**

 $"Si"$ 

# **Docente 2:**

" $Si"$ 

#### **Experto 1:**

"Todo material interactivo o audiovisual es muy importante para el inter aprendizaje"

# **Experto 2:**

"Si facilitaría el proceso, pero el estudiante no desarrollaría la habilidad para investigar en otras fuentes"

**9. ¿Cree usted que, al utilizar un software educativo interactivo diseñado a la medida de los requerimientos tanto de alumnos como de docentes, ayudaría a mejorar su enseñanza aprendizaje?**

**Docente 1:**

"Un 75% si, un 25% no, porque siempre se requiere partir desde lo más elemental"

#### **Docente 2:**

"Si contribuye"

#### **Experto 1:**

"Obviamente el rendimiento mejoraría si su aplicación es práctica"

#### **Experto 2:**

"Si mejoraría el rendimiento"

# **10. ¿En este espacio exprese algún comentario, respecto al proyecto?**

# **Docente 1:**

"Un software completo que no necesite adicional del docente, sino solo un refuerzo"

#### **Experto 1:**

"Que importante resulta en la actualidad crear un software educativo en vista que nuestra educación llegara en algún momento a digitalizarse"

# **Experto 2:**

"Es interesante siempre y cuando por lo menos el sistema vincularía un poco de bibliografía para incentivar a la investigación sin dejar a un lado la interactividad"

#### **2.7. Apreciación de las Entrevistas**

Contando con tan valiosa información proporcionada por los entrevistados, sobre la el diseño de circuitos electrónicos con herramientas web 2.0 (TIC) en el aula de clase, específicamente en la educación media del Sistema Educativo Nacional, los vastos criterios registrados son unánimes sobre las percepciones y experiencias que poseen cada uno de los informantes en cuanto al efecto de las tecnologías de información y comunicación en el proceso enseñanza aprendizaje.

Los juicios expresados por los experimentados entrevistados convergen en estar convencidos que de forma urgente se debe involucrar las TIC en el proceso enseñanza aprendizaje y que las mismas se conviertan en un espacio para que la capacitación al personal de docentes sea continua, obviamente que su aplicación correcta y eficaz mejoraría la enseñanza aprendizaje del estudiantado, así como la calidad de la educación.

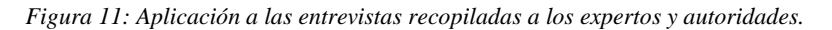

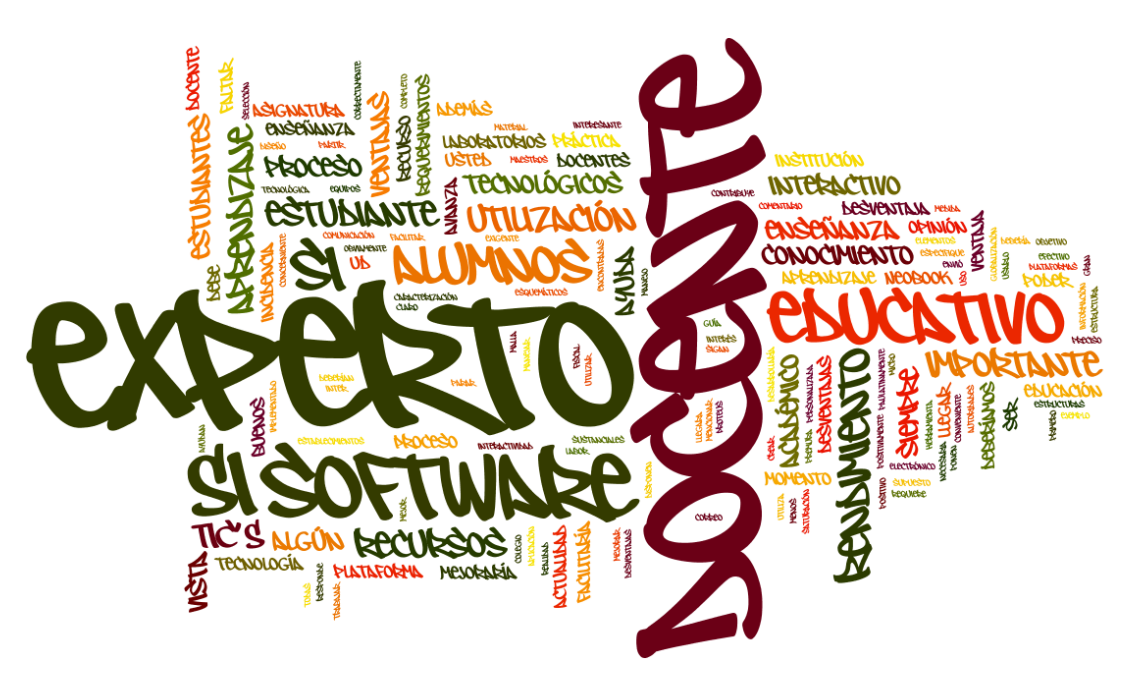

#### Elaborado por Fernando Mendoza

Hay que tomar en consideración que la tecnología en todos los ámbitos del convivir humano se desarrolla a pasos agigantados, logrando romper virtualmente todas las barreras ya sean estas naturales, religiosas, culturales, sociales, etc., existentes en las naciones, permitiendo comunicarse y obtener información de cualquier índole a nivel mundial en cuestiones de segundos, por ende, ya estamos inmersos en la globalización.

Los objetivos planteados en la presente investigación, priorizan el impulso de la utilización de las TIC'S, como es el caso del software PCB Wizard y Liveware, planteado como propuesta de solución al problema manifestado, fueron considerados todos los criterios expresados por los informantes tales como: que posea una amplia bibliografía para incentivar a la investigación, notablemente en el diseño estructural, funcional y de contenidos de guía didáctica.

Los Docentes coinciden en que los recursos didácticos facilitan el aprendizaje ayudando a llegar con el conocimiento e inclusive los consideran como estrategia para mejorar la enseñanza aprendizaje, referente a implementar las TIC aseguran su innegable importancia, ya que en la actualidad son un instrumento metodológico que optimiza el trabajo, logrando valiosas experiencias en cuanto a rapidez, economía, trabajos grupales, etc., están enteramente de acuerdo en utilizar el software educativo propuesto sugiriendo que los contenidos estén de acuerdo al Ministerio de Educación, lo cual facilitará el proceso enseñanza aprendizaje y contribuirá al mejoramiento del rendimiento académico del alumnado, finalmente se muestran complacidos con la propuesta marcándola como un excelente proyecto que ayudaría al proceso enseñanza aprendizaje.

Los Expertos concuerdan en que los recursos didácticos inciden positivamente, ayudando a que el entendimiento sea efectivo en el estudiante, generando motivación e interés en los temas, en cuanto a implementar las TIC mencionan que en la actualidad se vuelve imperativo su utilización, son sumamente necesarias, permiten trabajar con todos los alumnos de una manera igualitaria hoy en día que estamos en una sociedad interconectada y virtual, fomentando la comunicación e intercambio de ideas, su aporte a la educación del país es relevante ya que trabajan con las TIC, esencialmente con el internet, están enteramente de acuerdo en utilizar el software educativo propuesto ya que es un medio didáctico interactivo que ayudará a aprender y captar mejor en el módulo de Equipos micro informáticos, sugiriendo que los contenidos abarquen el objetivo educativo de la institución, que sea atractivo y muy dinámico, interactivo, no falten pruebas objetivas, imágenes y ejemplos que ilustren de mejor manera la asignatura, convergen unánimemente que si mejoraría el rendimiento académico y finalmente certifican la propuesta como interesante e importante en el PEA, y a la vez en un espacio para capacitar al personal docente en las TIC.

Las Autoridades acreditan a los recursos didácticos como coadyuvadores del mejoramiento del proceso educativo, señalan a las TIC como imprescindibles e importantes para el desarrollo intelectual, las mismas que intervienen como una herramienta para alcanzar los conocimientos requeridos, ayudando a desarrollar habilidades, destrezas y creatividad, se muestran complacidos en sugerir la utilización del software educativo, de esta manera podrían tener toda la información en sus manos, a tiempo, analizarla e interactuar para que se incorporen aprendizajes significativos y obviamente el rendimiento académico del alumnado mejoraría, finalmente aprecian a la propuesta como factible y novedosa.

Los excelentes criterios proporcionados y argumentados por los informantes clave, los sustenta su vasta experiencia en el que hacer educativo, otorgándoles la valía correspondiente a todas y cada una de las afirmaciones que han sido gustosamente acogidas y aplicadas por el investigador en la propuesta, para sumarse a tan valiosos discernimientos, se ha marcado en la imagen de las entrevistas realizadas a los docentes y expertos que dicho aporte que tendrá el uso de una guía didáctica tecnológica basada PCB Wizard y Livewire.

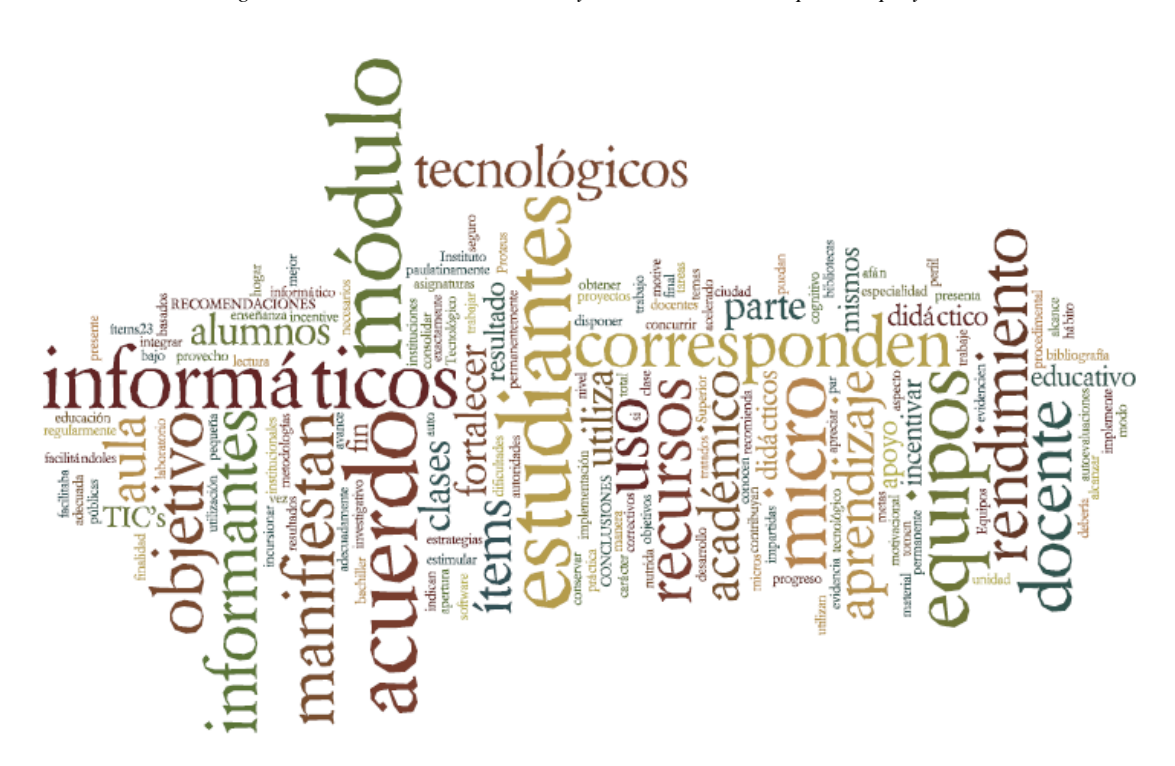

*Figura 12: Relación de conclusiones y recomendaciones respecto al proyecto.*

**Elaborado por Fernando Mendoza.**

El siguiente gráfico cualitativo, se obtuvo del proceso aplicado a las entrevistas recopiladas, resultado proyectado por la herramienta en línea [http://www.wordle.net/create,](http://www.wordle.net/create) en el cual claramente podemos visualizar las palabras más sobresalientes o a las que reiteradamente hacen referencia los informantes clave.

# **CAPÍTULO III**

# **PROPUESTA**

# **3.1. Diseño y estructura**

La propuesta de circuitos electrónicos con herramientas web 2.0 está basada en PCB Wizard y Livewire por medio de un entorno virtual de aprendizaje dirigido a las estudiantes de Tercero de Bachillerato del Módulo de Electrotecnia de la Unidad Educativa Dr. "Manuel Benjamín Carrión Mora" con el fin de complementar el aprendizaje del módulo de Electrotecnia, ya que constituye un nuevo recurso didáctico para utilizar dentro del aula.

**Explicación de los programas:** Entorno virtual de aprendizaje didáctica sobre la utilización de PCB Wizard y Livewire

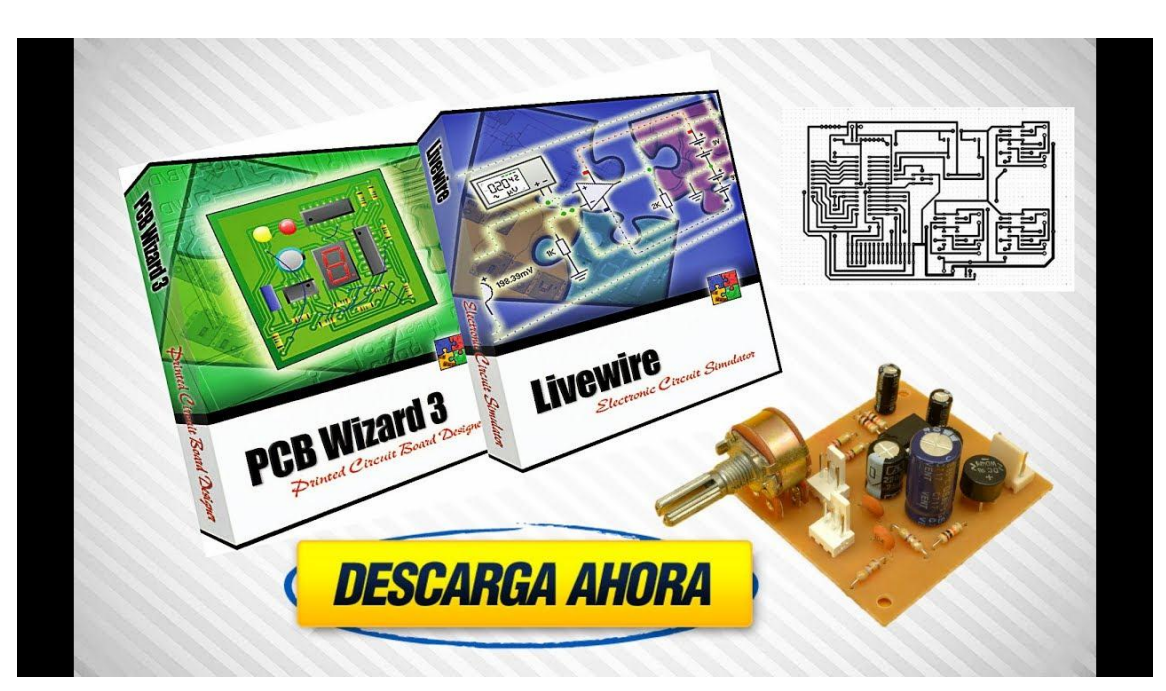

*Figura 13: PCB Wizard, Livewire*

# **3.2. Presentación**

La implementación y utilización de un entorno virtual de aprendizaje por medio de Moodle permitirá consolidar los objetivos planteados por el investigador al inicio del presente trabajo, consecuentemente lograr el fortalecimiento de la enseñanza aprendizaje en los Estudiantes de tercer año de Bachillerato del Módulo de Electrotecnia de la Unidad Educativa Dr. Manuel Benjamín Carrión Mora"

Hoy en día, en pleno siglo XXI no sería acertado hacer referencia a un autor en especial que

publique el alcance, los beneficios y el desarrollo de las TIC, ya que, todos los actores del proceso educativo contribuyen sus experiencias y comparten puntos de vista que permite mejorar las destrezas de los estudiantes.

Los softwares educativos como parte misma de las TIC, día a día se incorporan al PEA, la utilización se torna más atractiva creando espacios propicios para el intercambio de ideas, el debate y la discusión en el salón de clases, su requerimiento es urgente debido a los logros que se están alcanzando en el ámbito educativo, son mayoritariamente las ventajas y bondades que otorgan en beneficio del estudiante desarrollando sus habilidades, destrezas y construcción de su propio conocimiento.

Es primordial dotar de software educativos para el PEA y no solo en este módulo de Electrotecnia, sino también en los otros módulos de la especialidad de Instalaciones de Equipos y Máquinas Eléctricas que abarquen el pensum de estudios, la propuesta presentada al presente proyecto abarca los lineamientos requeridos en la institución educativa con contenidos teórico prácticos, ejemplos realizados paso a paso lo cual facilita y dinamiza el aprendizaje.

Este entorno virtual de aprendizaje desarrollado en Moodle, basado en el diseño de circuitos electrónicos con herramientas web 2.0 como es el PCB Wizard y Livewire integra tecnología, interactividad, despierta la curiosidad y ganas de fisgonear lo cual induce a explorar todo su contenido, dispone de videos que realiza y ejecuta ejercicios paso a paso de esta forma se solventan las dudas que generalmente nacen en el alumno, se proyecta que esta guía didáctica se convierta en una guía que siempre quiso tener el estudiante de la especialidad de Electrónica de Consumo.

#### **3.3.Fundamentación teórica de la propuesta**

Un entorno virtual de aprendizaje basado en Moodle es un material educativo para promover el aprendizaje autónomo. Evaluación y mejoramiento de su calidad desarrollado con fines exclusivamente didácticos, que posee interactividad, se ejecuta a la celeridad del usuario, fácil de usar y están predestinados como facilitadores del Proceso Enseñanza Aprendizaje.

La utilización del entorno virtual de aprendizaje en Moodle**,** engloba un sinnúmero de aspectos ineludibles a ser tomados en cuenta desde el momento que parte la idea, una vez fijado el objetivo de la propuesta, todos los esfuerzos fueron orientados a lograr la plena satisfacción de los requerimientos del alumno al encontrarse usando esta guía didáctica, debido a que un software de carácter educativo posee características muy particulares como son aspectos pedagógicos, teorías educativas, métodos y la comunicación misma que debe existir en doble vía con el usuario.

Con la finalidad de lograr este compromiso de los estudiantes y su propio aprendizaje, he tomado muy en consideración las recomendaciones que realizan los expertos y gente experta en el tema sobre el pensum de estudio en el módulo de Electrotecnia de manera interactiva, para impulsar el aprovechamiento de la tecnología considerando que la misma tiene que cristalizarse en un factor de igualdad social y desarrollo personal, extraer al máximo los beneficios que brinda en favor de la educación ecuatoriana y romper los esquemas tradicionales, con el encargo de evitar que las TIC acrecienten las diferencias sociales, trabajar incansablemente por formar niños y jóvenes para el futuro.

Se consideró el siguiente procedimiento para la elaboración de la guía didáctica, que son características adecuadas para un correcto dominio del software:

Se precisa el uso y función del entorno virtual utilizando ejemplos basados en PCB Wizard y Livewire como material de apoyo en proceso de enseñanza y aprendizaje, que permita cumplir cabalmente con una función motivadora, dentro de la educación técnica y que constituye un marco de referencia acorde a las tecnologías disponibles en la educación. Se puede incluir que el desarrollo y utilización del software permite tanto a docentes como alumnos describir el desarrollo y construcción de esquemas electrónicos y debe ser una corta pero determinante explicación de manera verbal o escrita.

#### **3.4.Objetivos generales**

 Impulsar la utilización de las TIC en el aula propiciando en los alumnos el desarrollo de las aptitudes y destrezas, para la práctica del uso PCB Wizard y Livewire.

 Fortalecer el proceso de enseñanza aprendizaje en el módulo de Electrotecnia de los estudiantes del tercer año de bachillerato de la especialidad de Instalaciones de Equipos y Maquinas Eléctricas mediante la implementación de un entorno virtual de aprendizaje a partir de PCB Wizard y Livewire que englobe los contenidos teóricos requeridos, ejemplos prácticos, videos tutoriales, ejercicios y autoevaluaciones.

# **3.5.Esquema- guión de contenidos**

# **UNIDAD I (MEDIO DE PROCESO DE PCB WIZARD Y LIVEWIRE)**

- Descripción Funcional
- ¿Qué es PCB Wizard?
- *i*.Como usar PCB Wizard?
- $\bullet$  *i*. Qué es Livewire?
- $\bullet$  *i*. Como usar Livewire?
- ¿Cómo usar PCB Wizard?
- Requerimientos de hardware y software
- Introducción a PCB Wizard

## **3.6.Descripción funcional**

El entorno virtual de aprendizaje basado en Moodle es la utilización de PCB Wizard y Livewire, está estructurado tipo de archivo aplicación.exe, es ejecutable y fácil de usar. Al ejecutar Livewire se encontrará la pantalla de presentación cuando ya se ejecute el diseño del circuito y en software PCB Wizard se ejecuta para el diseño final.

*Figura 14: Pantalla de inicio Livewire*

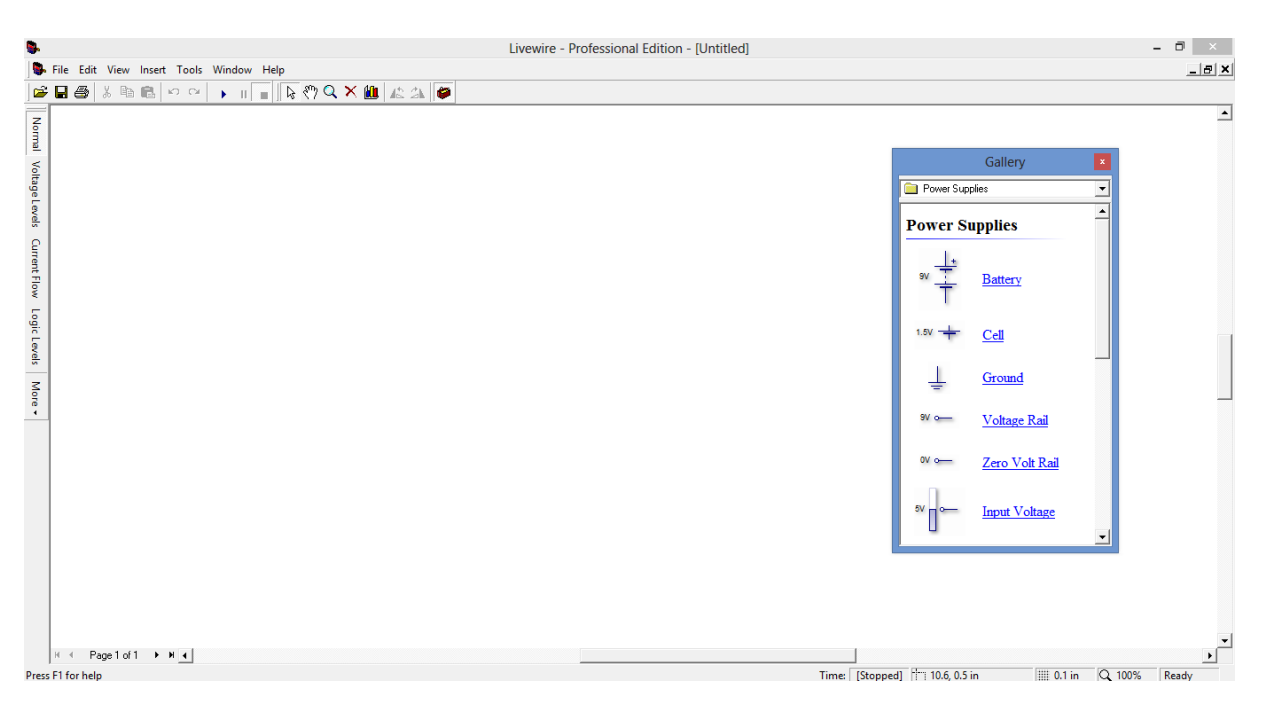

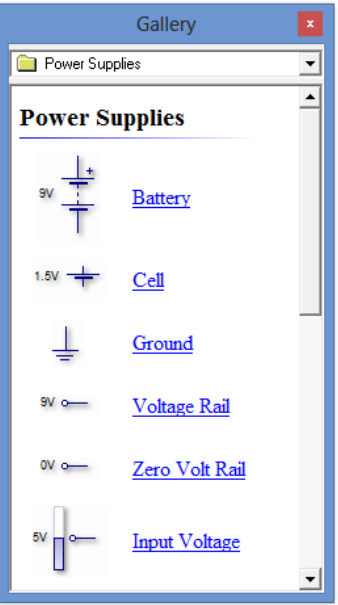

*Figura 15: Ventana de componentes e instrumentos*

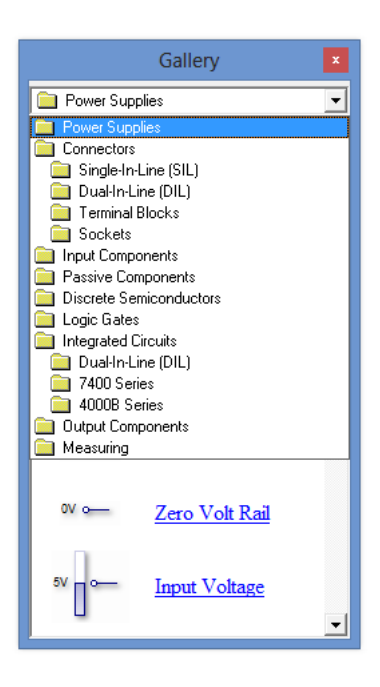

# **3.7.¿Qué es PCB Wizard?**

PCB Wizard software para diseño de circuitos impresos. Los circuitos relacionados en Livewire se ejecutarán simultáneamente con en el programa PCB Wizard para el diseño final del circuito impreso. El software nos permitirá ver el diseño final desde la parte esquemática hasta la impresa.

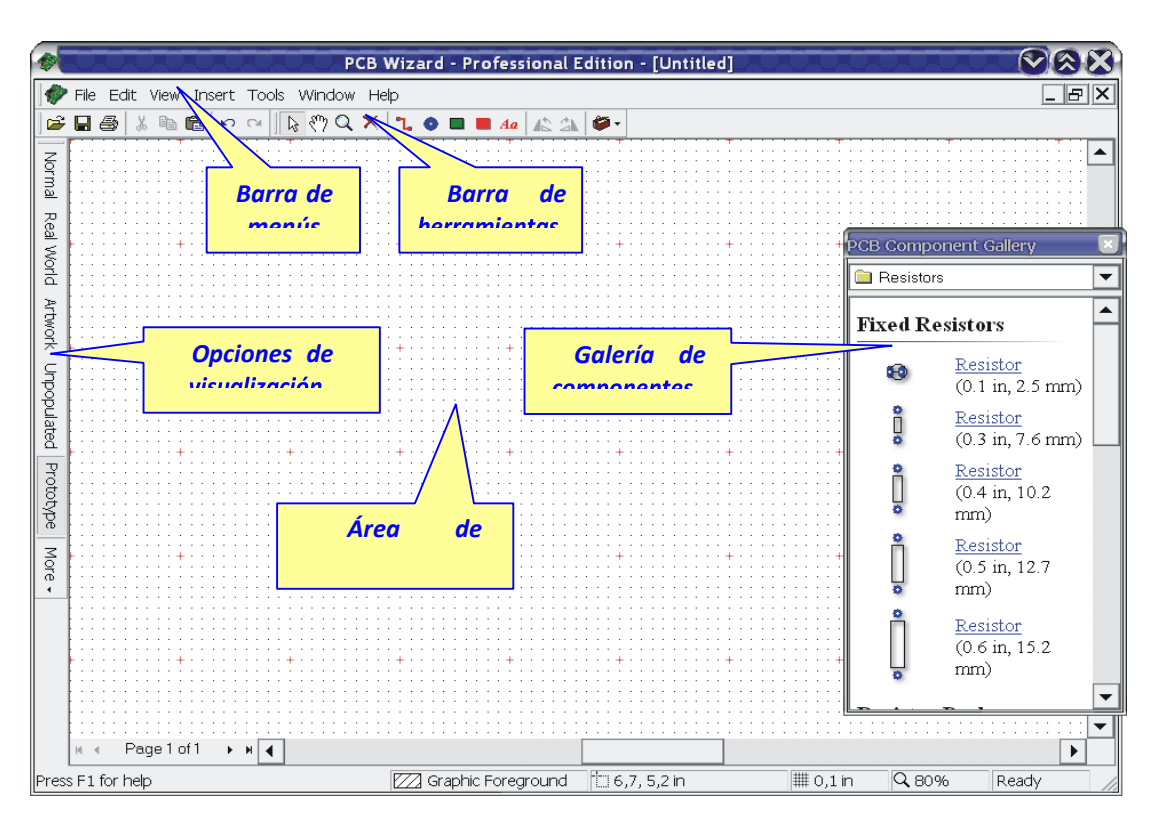

*Figura 16: Ventana de inicio*

# **3.7.1. ¿Como usar PCB Wizard?**

El programa PCB Wizard permite simular circuitos eléctricos y electrónicos con la ayuda del software Livewire.

Para su utilización se siguen los siguientes pasos.

- 1. Definir el tamaño de la placa.
- 2. Colocar los componentes sobre la placa.
- 3. Unir los componentes.
- 4. Introducir texto.
- 5. Añadir la capa de cobre.

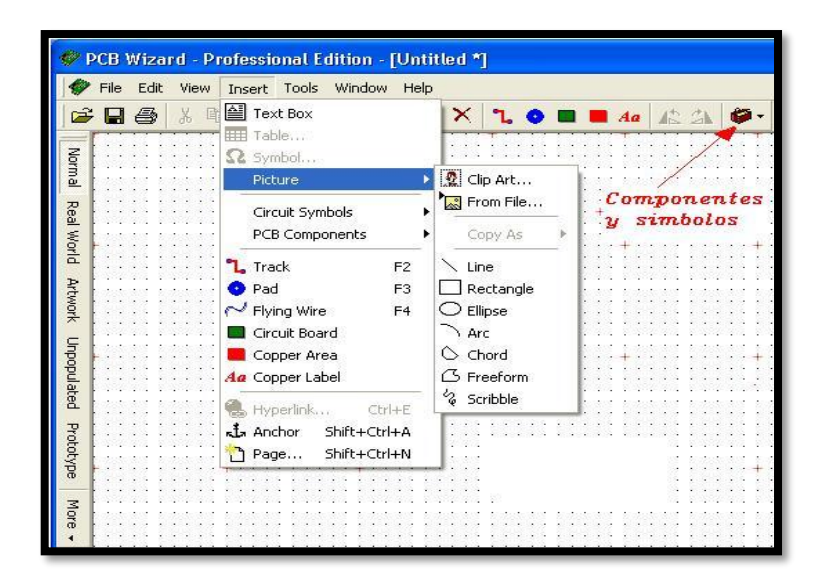

*Figura 18 Pantalla de PCB Wizard*

# **3.7.2. ¿Qué es Livewire?**

Livewire software para el diseño y simulación de circuitos electrónicos el cual se obtendrá las simulaciones de circuitos electrónicos empleando animación y sonido.

Facilita la ventaja de visualizar el funcionamiento del circuito cuando se realice alguna modificación y así poder modificar y mejorar el diseño electrónico.

Componentes tales como: Interruptores, transistores, diodos, circuitos integrados y cientos de otros componentes pueden ser empleados para investigar el comportamiento de un circuito. Sin la necesidad del esquema se dañe se puede simular las veces necesarias a emplear, Livewire.

Si deseamos elaborar un circuito y verificar su funcionamiento, primero dibujamos en Livewire y se ejecuta el circuito, sin tener que elaborar el diseño y tener que comprar los componentes.

Luego se verifica como el circuito entra en funcionamiento, para lo cual en la parte de opciones galería, trataremos de diseñar por cada uno de las opciones paso a paso el circuito, una vez que diseñado el circuito se podrá implementar diferentes elementos de medición como (voltímetros, amperímetros, fuentes de alimentación, osciloscopios, etc.) y ver su funcionamiento.

# **3.7.3. ¿Como usar Livewire?**

Haciendo click sobre el acceso directo de Livewire.

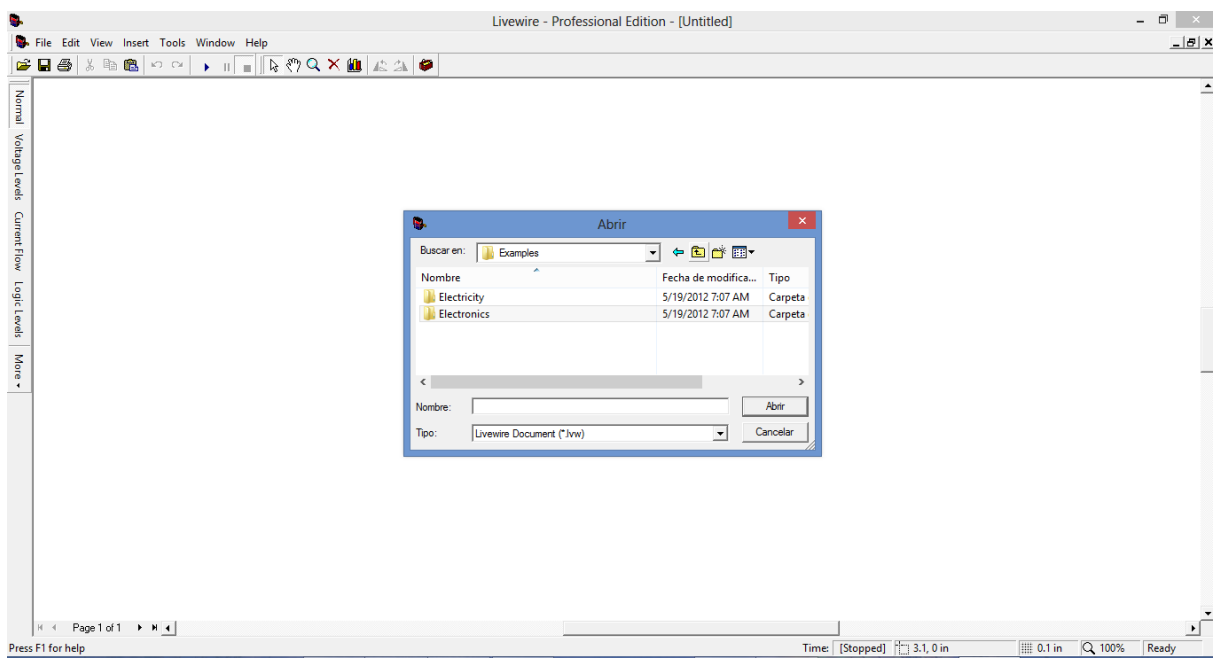

*Figura 17: Pantalla Inicial Livewire*

Se debe activar la casilla Gallery para ver sus diferentes componentes que lleva cada parte de la galería o activando mediante control F2.

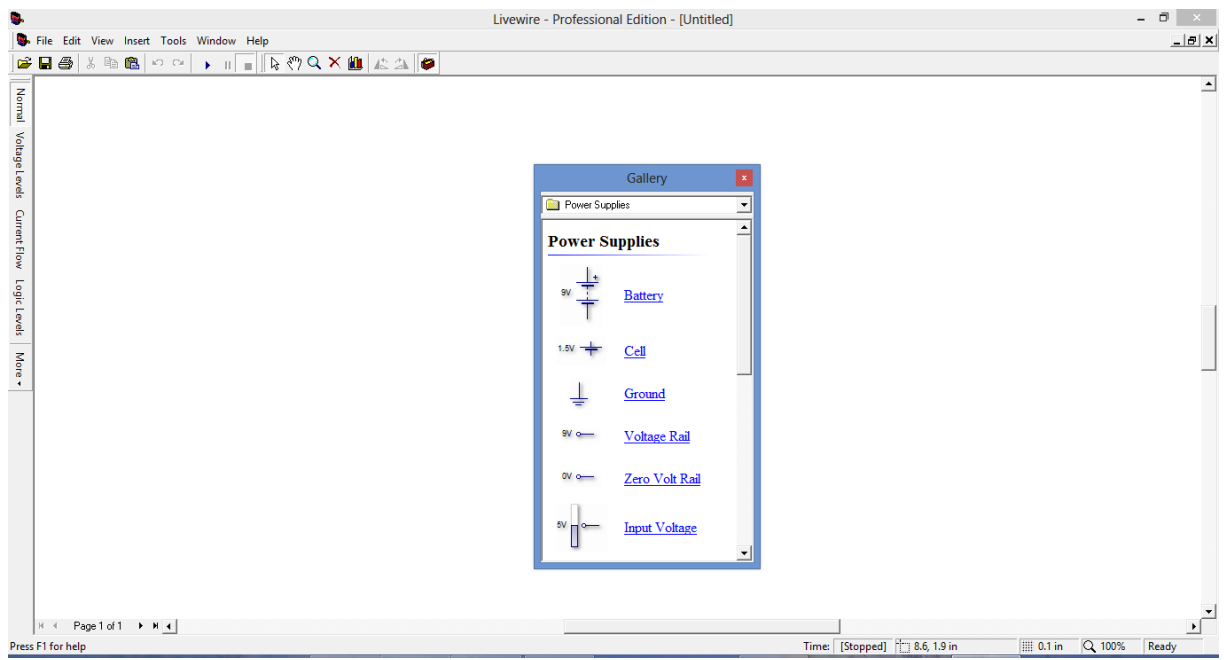

*Figura 18: Pantalla desplegable View predisponiendo "Gallery".*

A continuación, se encuentra el listado de la galería y los componentes a hacer utilizados.

#### **3.7.4. ¿Qué es PCB Wizard?**

PCB Wizard software para el diseño de circuitos impresos. Los circuitos diseñados en Livewire se ejecutarán con en el programa PCB Wizard para realizar la respectiva impresión del mismo, provee componentes que permitirán cubrir todas las necesidades al momento de diseño un PCB estándar, incluye las siguientes especificaciones: dibujo esquemático, conversión de esquemático a circuito, posicionamiento de componentes, autorouteado de pistas y reportes de listas de materiales.

Veamos con detalle cada uno de estos pasos:

1. Primero se selecciona el área a trabajar para el tamaño de la placa, nos fijamos en las cuadriculas esto servirá de referencia, luego se elige Show Gris en file; view. Después nos dirigimos al botón Insert Board en la parte de herramientas, donde el programa nos indicara el tamaño de las rejillas para colocar los componentes.

2. Después se escoge los componentes a ser insertados en la placa, estos elementos se encuentran en la opción de Gallery parte de herramientas, cada elemento se despliega para luego ser arrastrados y ser colocados en el área de trabajo adicional cada componente cuneta con sus respectivas propiedades que pueden ser modificadas.

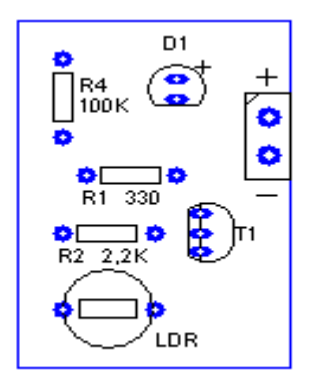

*Gráfico 19: Componentes sobre la placa.*

3. Luego se ubica los componentes no sin antes ver el grosor de la línea de cobre que pasara por el diseño final del circuito, una vez verificado cada uno de estos detalles procedemos ir a herramientas después seleccionamos auto router, esto nos indicara cada paso que vamos a realizar, como está la presentación de la placa, por defecto los elementos se colocaran para el proceso final y verificar el 100% del proceso final

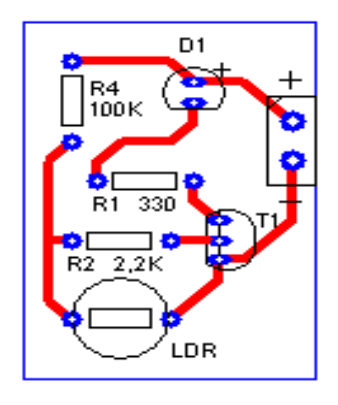

*Gráfico 20: Unión de los componentes mediante pistas de cobre.*

4. Si se quiere introducir texto en la placa, seleccionamos Copper Laber que se encuentra en la parte de insertar colocamos el curso y escribimos en el área el texto deseado adicional se puede modificar su texto en cada área.

5. Para el proceso final se realizará lo siguiente: primero el diseño debe realizarse en placas intactas o vírgenes, la capa de cobre beneficia un óptimo resultado adicional el flujo de corriente será el ideal. El resultado final quedara de la siguiente manera:

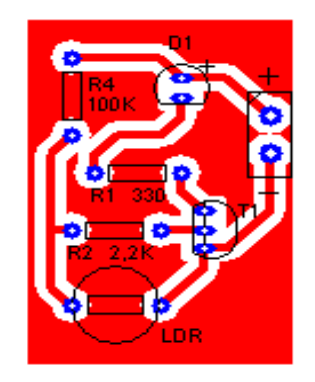

*Gráfico 21: Circuito Montado sobre placa de cobre.*

Si se quiere conocer cómo está el diseño final de nuestro circuito se debe dirigir a la parte izquierda real world, donde nos indicara la parte posterior y superior del circuito donde se colocarán los componentes y de igual manera donde estarán soldados.

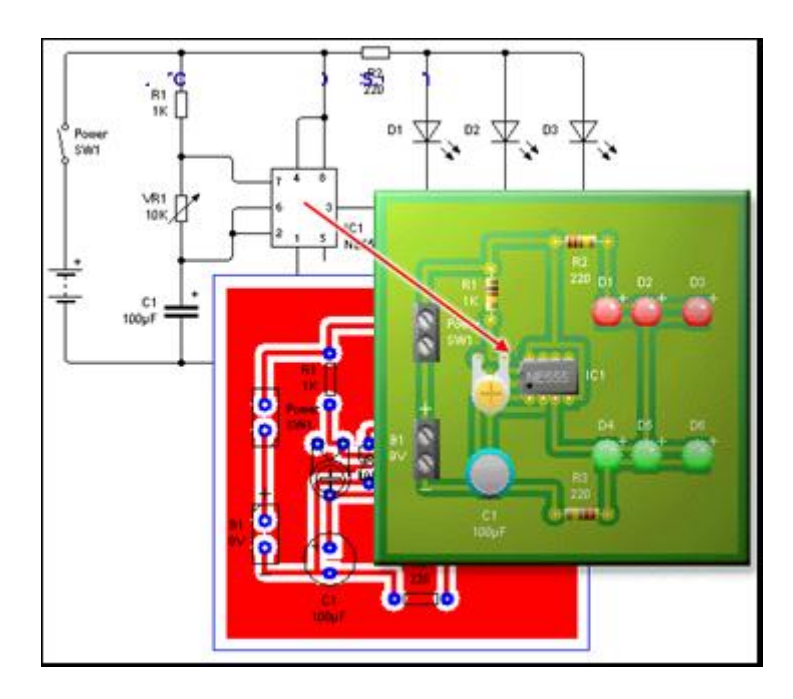

*Gráfico 22: Circuito Impreso Definitivo PCB Wizard.*

# **3.7.5. Aplicaciones de Livewire y PCB Wizard.**

 Se usa Livewire y PCB Wizard en prácticas de electrónica en donde se pretenda implementar un circuito electrónico para antes de su posterior montaje saber cómo trabajaría físicamente dicho circuito usando estos simuladores.

En empresas donde se fabrican placas electrónicas de algunos equipos.

 En laboratorios de electrónica ya que permite simular con una gran variedad de elementos electrónicos.

 $\checkmark$  En Instituciones Educativas para brindarle grandes conocimientos en el área de electrónica a los estudiantes manejando estas herramientas virtuales para el posterior montaje de sus proyectos.

#### **3.8. Conclusiones**

 De las estrategias y metodologías que el docente utiliza en el aula para la enseñanza en el módulo de Electrotecnia de acuerdo al objetivo 1 se puede evidenciar que el docente no imparte adecuadamente las clases y por lo cual los estudiantes no han evidenciado un mejor resultado con el uso de las TIC en el taller de prácticas.

 De los diagnósticos y dificultades de aprendizaje en el uso de simuladores en el módulo de Electrotecnia de acuerdo al objetivo 2 se verifico que el docente al momento de impartir sus clases no era de la mejor manera donde los estudiantes no manejaban adecuadamente el uso de simuladores para el diseño de circuitos electrónicos para la parte práctica de los temas tratados en las clases.

 Al evaluar el uso del software educativo en el proceso enseñanza aprendizaje de los estudiantes en el módulo de Electrotecnia, de acuerdo al objetivo 3 se evidencio que el docente no facilitaba el aprendizaje en el aula para el uso de los recursos tecnológicos en el taller para fortalecer el autoaprendizaje de los estudiantes.

 Al diseñar guías de aprendizaje con herramientas web 2.0 en el módulo de Electrotecnia, de acuerdo al objetivo 4 se evidencio que el docente no maneja adecuadamente el uso de herramientas web y por lo cual los estudiantes de igual manera no conocían como ingresar a un entorno virtual de aprendizaje basado en Moodle.

#### **3.9. Recomendaciones**

 Se motive el uso de entornos virtuales de aprendizaje como Moodle el cual es ideal al momento de impartir las clases en el proceso de enseñanza aprendizaje en el módulo de Electrotecnia y hacia los estudiantes de la unidad educativa Dr. "Manuel Benjamín Carrión Mora"

 Se debería incursionar paulatinamente, pero de modo seguro en la implementación y uso permanente de las TIC con el propósito de alcanzar las metas deseadas en el módulo y a la vez consolidar los objetivos institucionales, forjando el perfil educativo del bachiller técnico de la Unidad Educativa Dr. "Manuel Benjamín Carrión Mora".

47

 Se implemente material de apoyo didáctico, con carácter motivacional, de acuerdo a las asignaturas, con la finalidad de estimular e incentivar a los estudiantes en el PEA.

 Se trabaje permanentemente con autoevaluaciones a fin de que los alumnos puedan apreciar por si mismos su nivel de aprendizaje y a la par tomen los correctivos necesarios, los resultados se valoraran al final de la unidad con un excelente rendimiento académico.

 Se dé una total apertura por parte de las autoridades de las instituciones educativas, para que proyectos como esté, contribuyan al progreso de la educación en nuestra ciudad.

 Para obtener el máximo provecho en el módulo de Electrotecnia y fortalecer la enseñanza aprendizaje de los alumnos, se recomienda la utilización del software educativo "Liveware y PCB Wizard, resultado del presente trabajo investigativo.

 Se incentive a los docentes a trabajar con los recursos didácticos tecnológicos que están a nuestro alcance, con el afán de fortalecer e integrar a la comunidad educativa con el acelerado avance tecnológico.

# **REFERENCIAS BIBLIOGRÁFICAS**

- Vásquez Lopera, C., Avendaño, A., & Arango Vásquez, S. (2009). Interacciones comunicativas en un entorno virtual de aprendizaje. *Revista Virtual Universidad Católica del Norte*, 20.
- Adell, J. (1997). *Tendencias en educación en la sociedad de las tecnologías de la información. Revista Electrónica de tecnología Educativa, 7*. Obtenido de http://www.uib.es/depart/gte/revelec7.html
- Arroyo F, E. (2006). Software educativo y colaborativo para el aprendizaje de la asignatura Tecnología didáctica I. *Omnia*, 112.
- *Aula Planeta*. (25 de 07 de 2018). Obtenido de https://www.aulaplaneta.com/2018/07/25/recursostic/que-aportan-los-entornos-virtuales-a-la-educacion/
- Ausubel. (1976). *LA TEORÍA DEL APRENDIZAJE SIGNIFICATIVO.* Obtenido de http://cmc.ihmc.us/Papers/cmc2004-290.pdf
- Ausubel. (2002). *La teoría del aprendizaje significativo*. Obtenido de https://dialnet.unirioja.es/descarga/articulo/3634413.pdf
- Cuéllar Vázquez , E., Rodríguez Gómez , G., & Muñoz Arteaga, J. (s.f.). Diseño en Simuladores de Procesos Dinámicos. *Aplicación de Patrones de Software en el Dominio* .
- del Barrio , d., & Garcia Ruiz, J. (2006). LAS NUEVAS TECNOLOGÍAS COMO HERRAMIENTA PEDAGÓGICA PARA FACILITAR LA COMUNICACIÓN . *comunicación y tecnologías emergentes*, 7.
- Enrique , M., & Sánchez, S. (1999). El profesor como orientador de los procesos de enseñanzaaprendizaje. *Bases para la didáctica de la orientación laboral, las relaciones interpersonales en el aula y la formación profesional de los profesores*, 25. Obtenido de https://educomunicacion.es/didactica/0014procesoaprendizaje.htm
- Franco Sepúlveda, I., & Álvarez Gómez, F. (2007). Los simuladores, estrategia formativa en ambientes virtuales de. *Revista Virtual Universidad Católica del Norte*, 4.
- Hernández Fernández y Baptista. (2003). *Metodología de la investigación.pdf.* Obtenido de http://www.terras.edu.ar/aula/tecnicatura/15/biblio/SAMPIERI-HERNANDEZ-R-Cap-1-Elproceso-de-investigacion.pdf

Marqués, P., & Ferrés, J. (1996). *comunicación.*

- Martínez, J. (2004). *Estrategias Metodológicas y Técnicas para la Investigación Social.pdf.* Obtenido de http://www.geiuma-oax.net/sam/estrategiasmetytecnicas.pdf
- Martínez, J. (2004). *Estrategias Metodológicas y Técnicas para la Investigación Social.pdf.* Obtenido de http://www.geiuma-oax.net/sam/estrategiasmetytecnicas.pdf
- Mondragón Torres, G. (2005). CAPACITACIÓN EN INFORMÁTICA . *SECRETARÍA ACADÉMICA DIRECCION DE PLANIFICACIÓN ACADÉMICA*, 12.

*Moodle*. (06 de 01 de 2020). Obtenido de Moodle: https://docs.moodle.org/all/es/Acerca\_de\_Moodle *muyeducativo*. (s.f.). Obtenido de https://muyeducativo.com/

Ortega, G. (2009). *Cuadernillo de Investigación I.pdf.* Obtenido de http://www.tesoem.edu.mx/alumnos/cuadernillos/cuadernillo\_040.pdf

Piaget, J. (2004). *Citas.html.* Obtenido de http://www.uclm.es/profesorado/ricardo/citas.html

- Pizarro, R., & Ascheri, M. (2009). Diseño e implementación de un software educativo en Cálculo Numérico. *Revista Iberoamericana de Tecnología en Educación y Educación en Tecnología*, 39.
- Ramírez, A. (s.f.). *Metodología de la Investigación Científica.pdf.* Obtenido de http://biblioms.dyndns.org/Libros/Metodologia-

Investigacion/ALBERTORAMIREZMETODOLOGIADELAINVESTIGACIONCIENTIFICA.pdf

- Sabino, C. (1992). *El Proceso de la Investigación.pdf.* Obtenido de http://paginas.ufm.edu/Sabino/word/proceso\_investigacion.pdf
- Salas y, o. (s.f.). *Impacto de las TIC, iniciativas y recursos tecnológicos venezolanos. pdf. [On-line]*. Obtenido de http://capacidad.es/ciiee07/Venezuela.pdf
- Zapata, R. M. (25 de 08 de 2012). *Teorías y modelos sobre el aprendizaje en entornos conectados y ubicuos.* Obtenido de https://www.redalyc.org/pdf/5355/535554757006.pdf
- Zulma , C., Fernando , J., & Claudio , D. (2013). Fundamentos para el uso de simulaciones en la enseñanza. *Revista de Informática Educativa y Medios Audiovisuales*, 9.

# ANEXOS

*Anexo A Cuestionario dirigido a los estudiantes.*

# UNIVERSIDAD TECNOLÓGICA ISRAEL

# ESCUELA DE POSTGRADOS

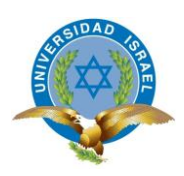

# MAESTRÍA EN EDUCACIÓN,

# MENCIÓN: GESTIÓN DEL APRENDIZAJE MEDIADO POR TIC

(Aprobado por: RPC-SO-40-No.524-2015-CES)

Tema: Diseño de circuitos electrónicos con herramientas web 2.0 en el módulo de Electrotecnia

Sus respuestas son un aporte muy importante para el investigador y la institución en el desarrollo del presente trabajo de investigación. Mucho agradeceré responda con responsabilidad y sencillez, donde la información será utilizada únicamente para los fines propuestos.

# **INSTRUCCIONES:**

**1.** Revise las preguntas y marque con una (X) la respuesta más cercana de acuerdo con su criterio.

- **2.** Para responder cada una de las preguntas aplique la siguiente escala:
	- a. Nunca
	- b. A veces
	- c. Casi Siempre
	- d. Siempre
- **3.** DATOS GENERALES:
	- a. Nombre:
	- b. Edad:\_\_\_\_\_\_
	- c. Curso:
	- d. Figura Profesional:\_\_\_\_\_\_\_\_\_\_\_\_\_\_\_\_\_\_\_\_\_\_\_\_\_\_\_\_\_

# **I. APOYO DIDÁCTICO DE LOS MATERIALES QUE UTILIZA EL ESTUDIANTE EN**

**CLASES**

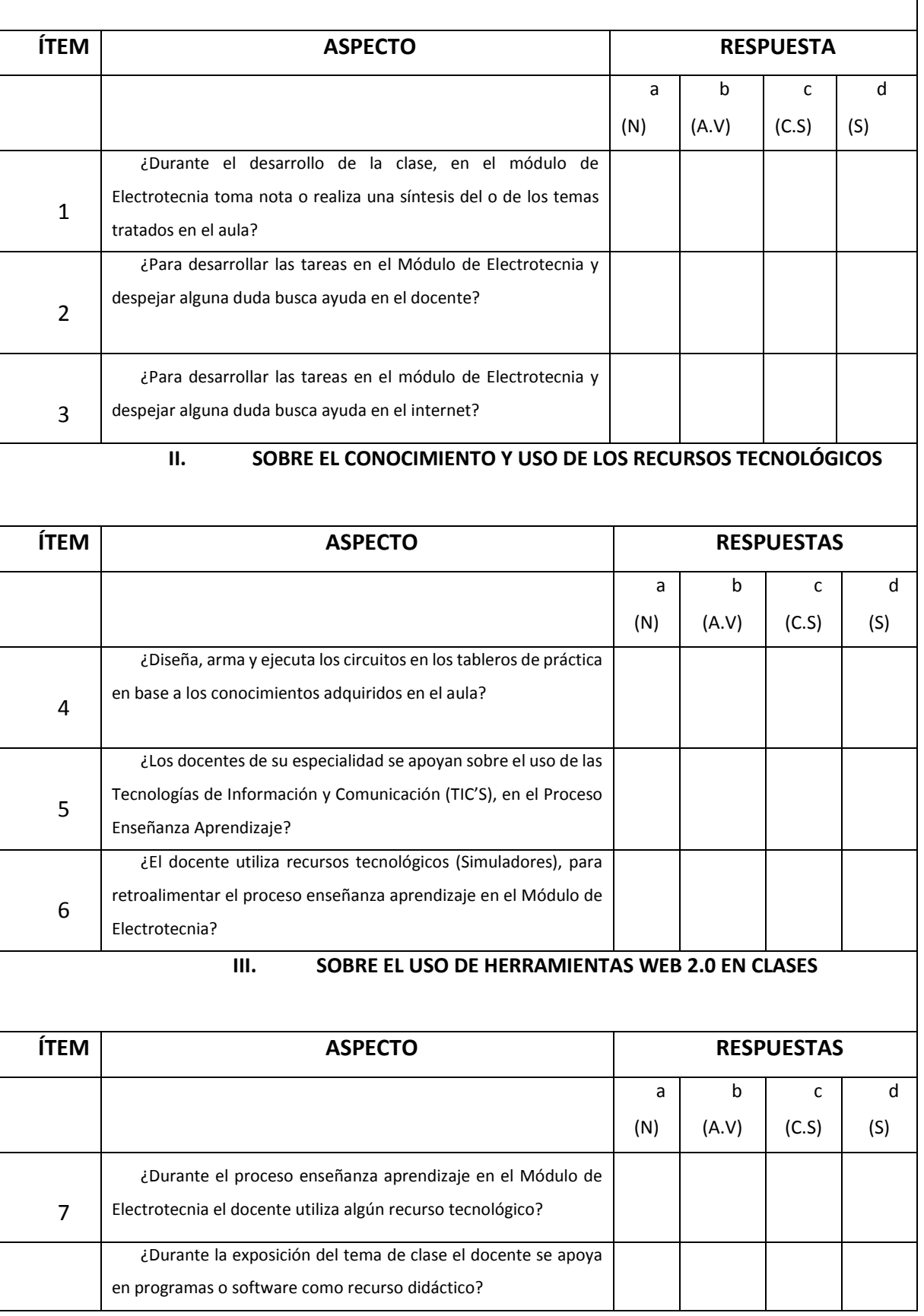

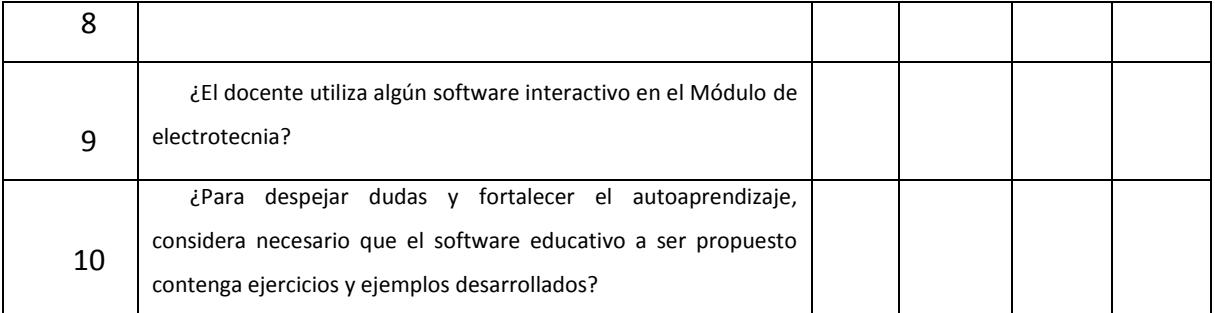

Encuestador: Lcdo. Fernando Mendoza

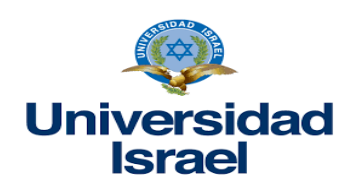

# **Universidad Tecnológica Israel**

# **Escuela de Posgrado**

Tema: Diseño de circuitos electrónicos con herramientas web 2.0 en el módulo de Electrotecnia

Sus respuestas son un aporte muy importante para el investigador y la institución en el desarrollo del presente trabajo de investigación. Mucho agradeceré responda con responsabilidad y sencillez, donde la información será utilizada únicamente para los fines propuestos

## **GUIA DE ENTREVISTA DIRIGIDA AL EXPERTO**

## **DATOS GENERALES**

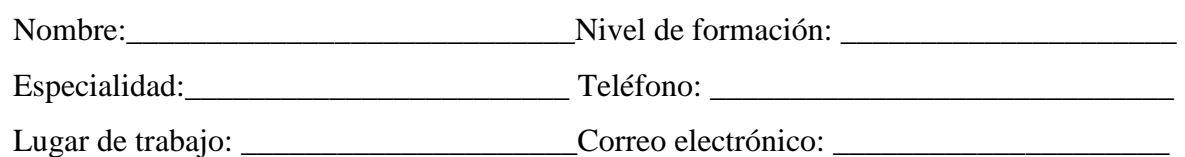

Fecha de la entrevista: \_\_\_\_\_\_\_\_\_\_\_\_\_\_\_\_\_\_\_

**Objetivo:** Por medio de la presente entrevista me permito recopilar su valiosa opinión acerca Diseño de circuitos electrónicos con herramientas web 2.0 en el módulo de Electrotecnia, opinión que contribuirá formidablemente al desarrollo del actual trabajo de investigación.

#### **PREGUNTAS**

**1. ¿**Qué opinión tiene sobre el diseño de circuitos electrónicos usando herramientas web

2.0**?**

…………………………………………………………………………………………………………………………………………… ……………………………………………………………………………………………………………………………………………… ………………………………………………………………………………………………………………………………………………

2. **¿**Cuál es su opinión sobre el uso de herramientas web 2.0 en el proceso de enseñanza aprendizaje**?** …………………………………………………………………………………………………………………………………………… ……………………………………………………………………………………………………………………………………………… …………………………………………………………………………………………………………………………………………… **3. ¿**En su labor como docente Ud., aplica herramientas tecnológicas 2.0, especifique cual, describa sus ventajas y desventajas encontradas**?** …………………………………………………………………………………………………………………………………………… ……………………………………………………………………………………………………………………………………………… ……………………………………………………………………………………………………………………………………………… **4. ¿**Qué opinión tiene sobre la utilización de un software educativo en el PEA**?** …………………………………………………………………………………………………………………………………………… ……………………………………………………………………………………………………………………………………………… ……………………………………………………………………………………………………………………………………………… **5. ¿**utiliza Ud., algún software educativo en el proceso de enseñanza aprendizaje**?** Sí, porque: …………………………………………………………………………………………………………………………………………… ………………………………………………………………………………………………………………………………………………… No, porque: …………………………………………………………………………………………………………………………………………… ………………………………………………………………………………………………………………………………………………… **6. ¿**Si se desarrolla un software educativo que englobe todos los requerimientos de la malla curricular de la carrera técnica, usted estaría de acuerdo en utilizarlo**?** …………………………………………………………………………………………………………………………………………… ……………………………………………………………………………………………………………………………………………… …………………………………………………………………………………………………………………………………………… **7. ¿**En lo concerniente a la estructura y diseño del software educativo que aspectos relevantes considera que no deben faltar en él**?** …………………………………………………………………………………………………………………………………………… ………………………………………………………………………………………………………………………………………………

………………………………………………………………………………………………………………………………………………

**8. ¿**Considera usted que le facilitaría el proceso de enseñanza aprendizaje, si los estudiantes disponen de un software educativo en la asignatura**?**

…………………………………………………………………………………………………………………………………………… ………………………………………………………………………………………………………………………………………………

………………………………………………………………………………………………………………………………………………

**9. ¿**Cree usted que, al utilizar un software educativo diseñado a la medida de los requerimientos tanto de estudiantes como de docentes, ayudaría a mejorar la enseñanza aprendizaje**?**

…………………………………………………………………………………………………………………………………………… ……………………………………………………………………………………………………………………………………………… ……………………………………………………………………………………………………………………………………………… **10. ¿**En esta parte exprese algún comentario, respecto al proyecto**?** …………………………………………………………………………………………………………………………………………… ………………………………………………………………………………………………………………………………………………

………………………………………………………………………………………………………………………………………………

*Anexo C: Solicitud para la validación de contenido de la encuesta*

# **INSTRUMENTO PARA DETERMINAR LA VALIDEZ DEL CONTENIDO DEL CUESTIONARIO**

**Señor MSc.**

**Fredy Nacimba.**

Presente.

De mis consideraciones:

Conocedor de su alta capacidad profesional me permito solicitarle, muy comedidamente, su valiosa colaboración en la validación del instrumento a utilizarse en la recolección de datos sobre el DISEÑO DE CIRCUITOS ELECTRÓNICOS CON USO DE HERRAMIENTAS WEB 2.0 EN EL MÓDULO DE ELECTROTECNIA en los estudiantes de Tercero de Bachillerato de la Unidad Educativa Dr." Manuel Benjamín Carrión Mora" en el año lectivo 2019 – 2020 de la ciudad de Quito.

Mucho agradeceré a usted seguir las instrucciones que se detallan en la siguiente página; para los cual se adjunta los objetivos, las preguntas directrices, la Matriz de Operacionalización de variables y el instrumento.

Aprovecho la oportunidad para reiterarle el testimonio de mi más alta consideración y estima.

Atentamente.

C Budek

Fernando Mendoza **DOCENTE** 

*Anexo D: Instrumento para la validación de contenido de la encuesta* UNIVERSIDAD TECNOLÓGICA ISRAEL

# ESCUELA DE POSTGRADOS

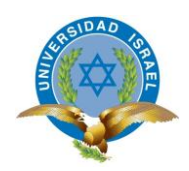

# MAESTRÍA EN EDUCACIÓN,

# MENCIÓN: GESTIÓN DEL APRENDIZAJE MEDIADO POR TIC

(Aprobado por: RPC-SO-40-No.524-2015-CES)

# **INSTRUCCIONES PARA LA VALIDACIÓN DE CONTENIDOS DEL INSTRUMENTO SOBRE EL DISEÑO DE CIRCUITOS ELECTRÓNICOS CON USO DE HERRAMIENTAS WEB 2.0 EN EL MÓDULO DE ELECTROTECNIA EN LOS ESTUDIANTES DE TERCERO DE BACHILLERATO DE LA UNIDAD EDUCATIVA DR. "MANUEL BENJAMIN CARRION MORA"**

PROPUESTA DE UN ENTORNO VIRTUAL EN MOODLE SOBRE el diseño de circuitos electrónicos con uso de herramientas web 2.0 en el módulo de electrotecnia en los estudiantes de Tercero de Bachillerato de la Unidad Educativa Dr. "Manuel Benjamín Carrión Mora"

Lea detenidamente los objetivos, las preguntas directrices, la matriz de Operacionalización de variables y el cuestionario de opinión.

# **PREGUNTAS CIENTÍFICAS**

- 1. ¿Conocer cuáles son las ventajas en el uso de herramientas web por parte del proceso de aprendizaje para los estudiantes de Bachillerato?
- 2. ¿Qué recursos didácticos tecnológicos utiliza el docente en el módulo de Electrotecnia?
- 3. ¿Cuál es el mayor problema de los estudiantes en el uso de herramientas web para el manejo de aplicaciones?
- 4. ¿Cuáles son las diferencias en el uso de herramientas web en el proceso de enseñanza aprendizaje?

# **OBJETIVOS**

## **OBJETIVO GENERAL**

 Elaborar circuitos electrónicos en el módulo de Electrotecnia basados en herramientas web 2.0 para los estudiantes de tercero de bachillerato de la Unidad Educativa Dr. Manuel Benjamín Carrión Mora en el año lectivo 2019 – 2020 de la ciudad de Quito

# **OBJETIVOS ESPECÍFICOS**

- Identificar las estrategias y metodología que utiliza el docente en el aula para la enseñanza en el módulo de Electrotecnia.
- Diagnosticar dificultades de aprendizaje en el uso de simuladores en el módulo de Electrotecnia.
- Evaluar el uso del software educativo en el proceso enseñanza aprendizaje de los estudiantes en el módulo de Electrotecnia.
- Diseñar guías de aprendizaje con herramientas web 2.0 en el módulo de Electrotecnia.
- 1. Concluir acerca de la pertinencia entre preguntas directrices, variables e indicadores con los ítems del instrumento.
- 2. Determinar la calidad técnica de cada ítem, así como la adecuación de estos al nivel cultural, social y educativo de la población a la que está dirigido el instrumento.
- 3. Consignar las observaciones en el espacio correspondiente.
- 4. Realizar la misma actividad para cada uno de los ítems, utilizando las siguientes categorías.
	- a. Correspondencia de las preguntas del instrumento con las preguntas directrices, variables e indicadores.
		- **P:** PERTINENCIA Ó

## **NP:** NO PERTINENTE

En caso de marcar NP pase al espacio de observaciones y justifique su opinión.

b. Calidad técnica y representativa

Marque en la casilla correspondiente

**O** ÓPTIMA

- **B** BUENA
- **R** REGULAR
- **D** DEFICIENTE

En caso de marcar **R** o **D**, por favor justifique su opinión en el espacio de observaciones.

c. Lenguaje

Marque en la casilla correspondiente

- **A** ADECUADO
- **I** INADECUADO

En caso de marcar **I** justifique su opinión en el espacio de observaciones.

# **GRACIAS POR SU COLABORACIÓN**

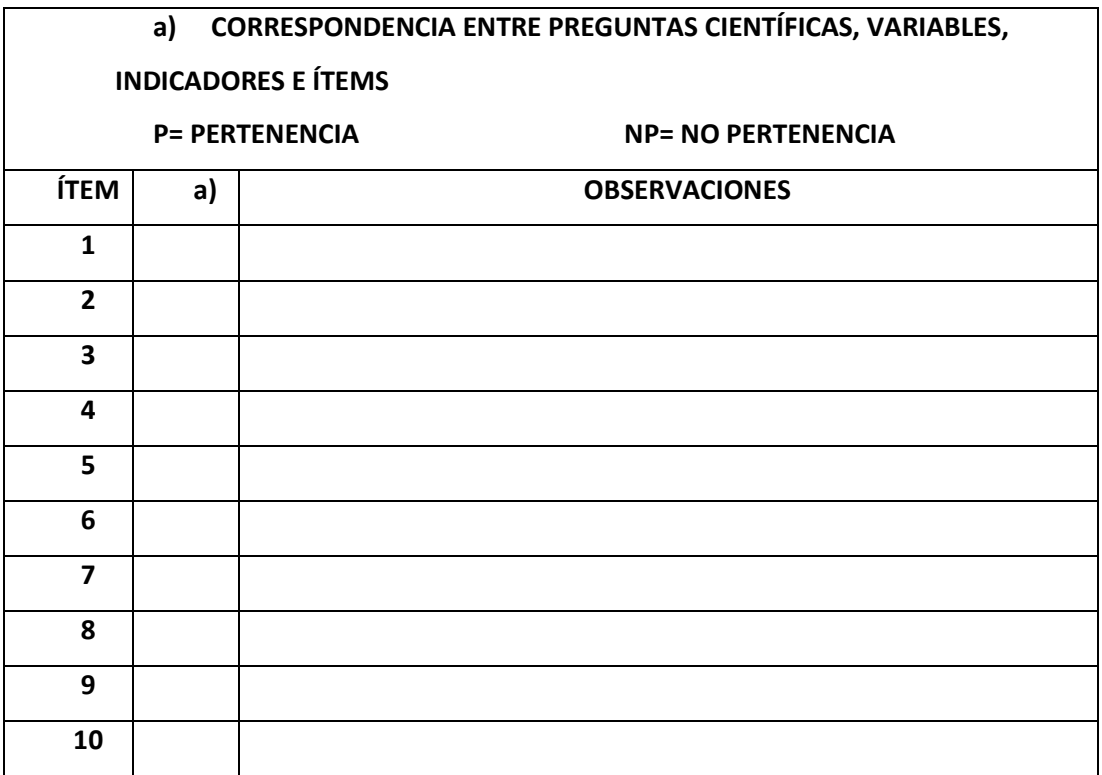

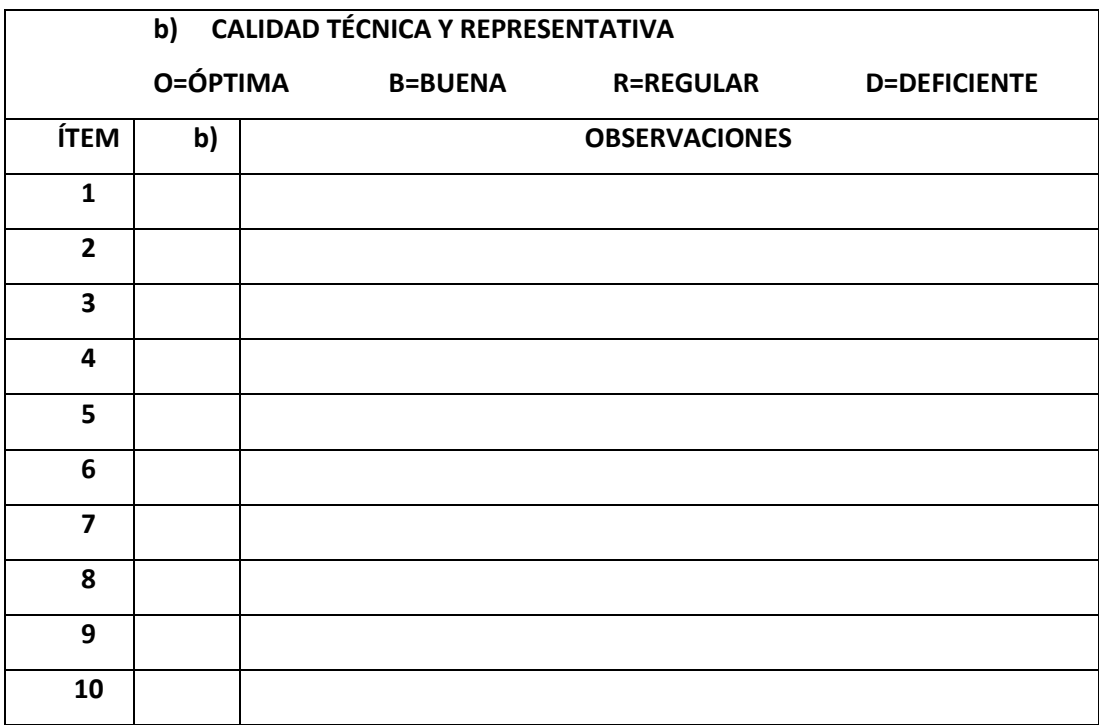

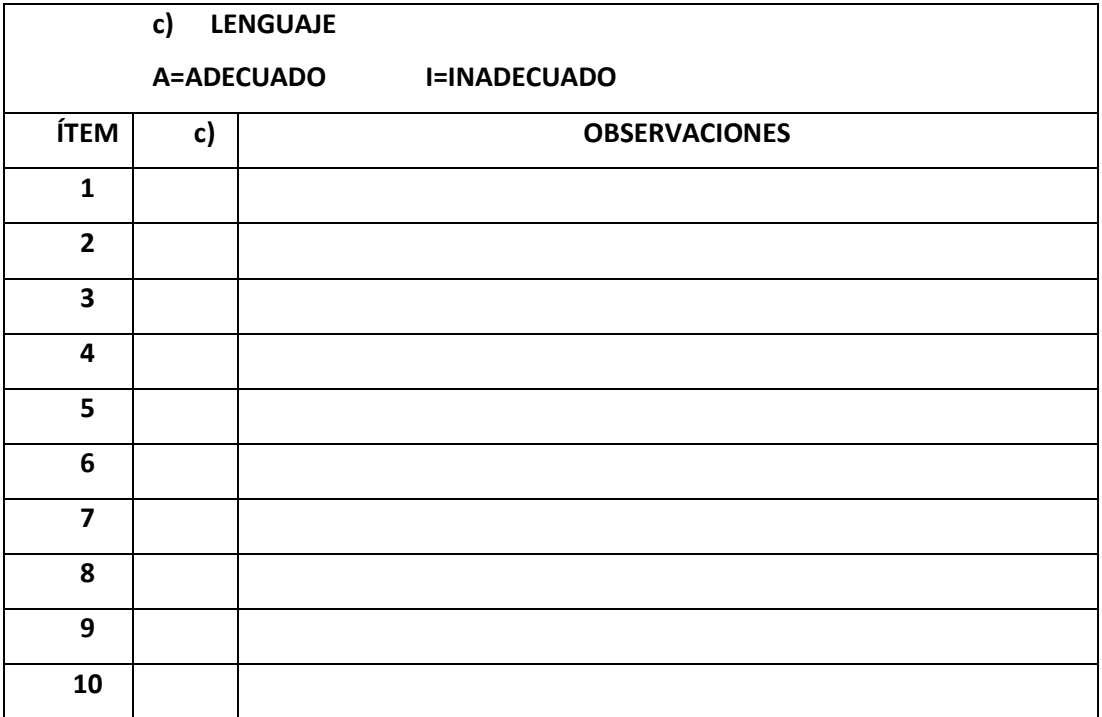

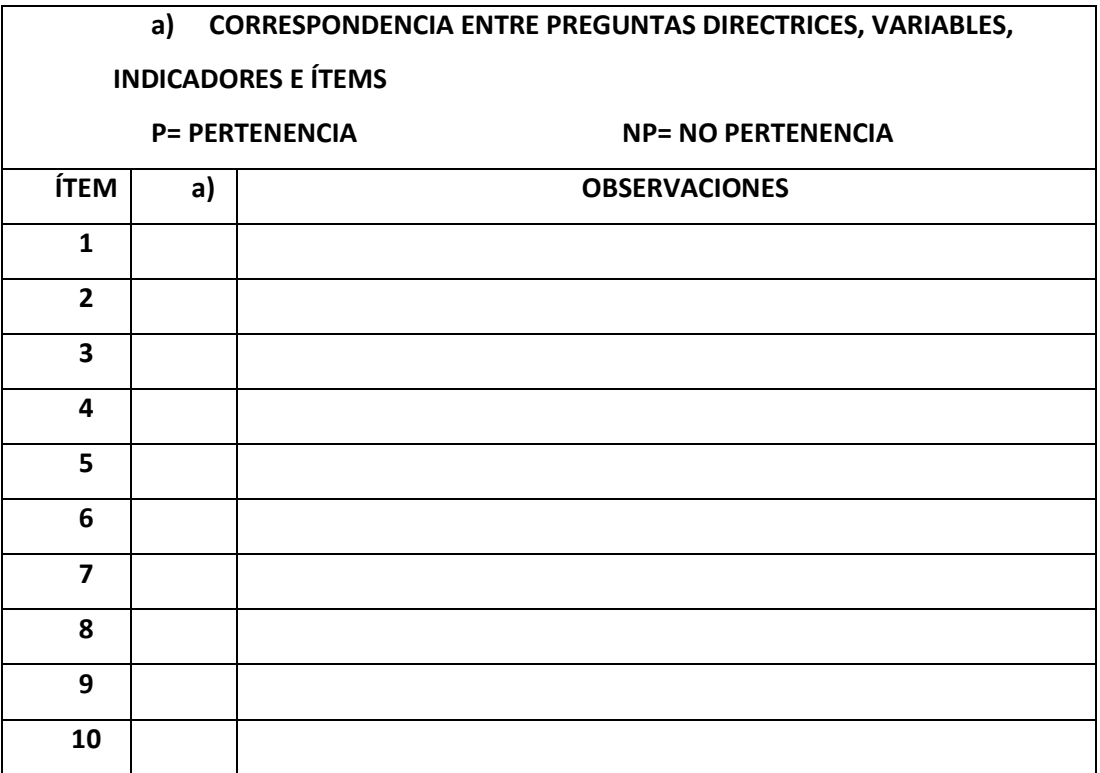

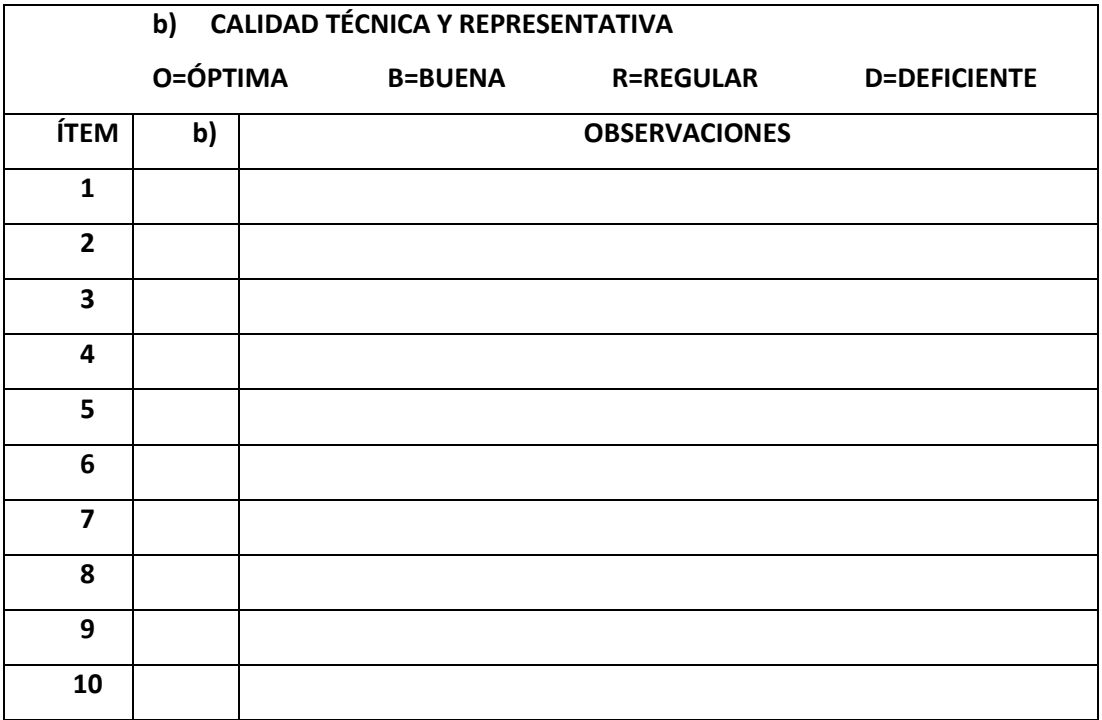
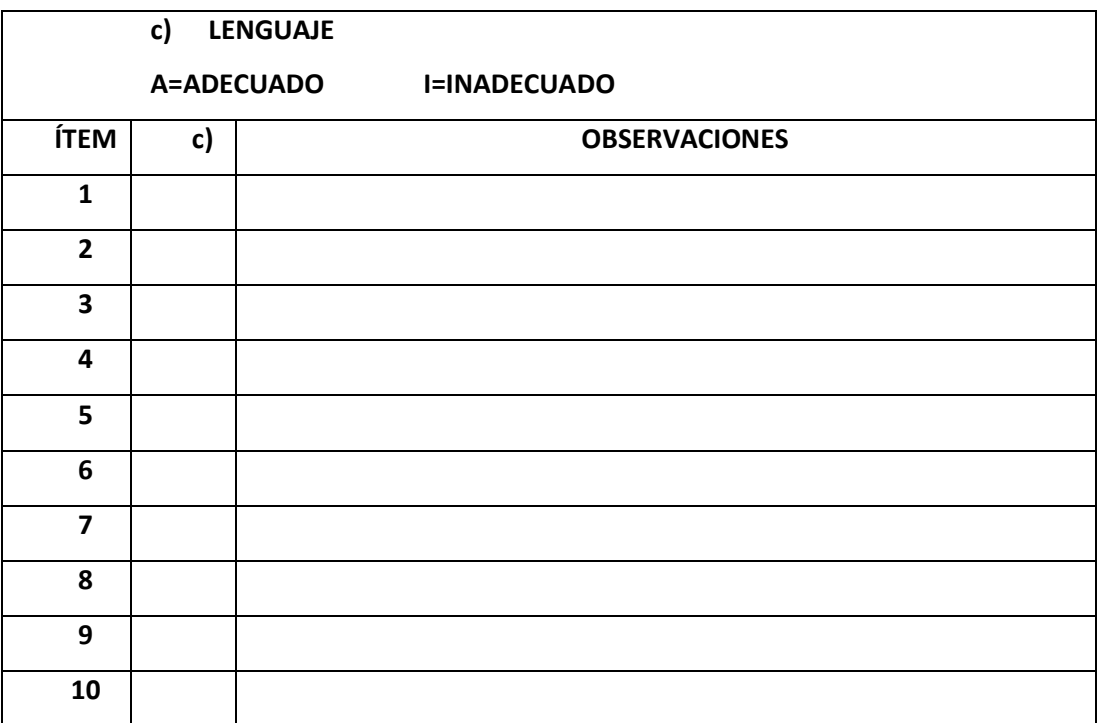